# **UNIVERSIDADE FEDERAL DO RIO GRANDE DO SUL CENTRO INTERDISCIPLINAR DE NOVAS TECNOLOGIAS NA EDUCAÇÃO CURSO DE ESPECIALIZAÇÃO EM MÍDIAS NA EDUCAÇÃO**

**DANIEL DE SOUZA ROCHA**

**Utilização das mídias digitais e impressas no processo de aprendizagem no Ensino Técnico**

> **Porto Alegre 2018**

#### **DANIEL DE SOUZA ROCHA**

**Utilização das mídias digitais e impressas no processo de aprendizagem no Ensino Técnico**

> Trabalho de Conclusão de Curso apresentado como requisito parcial para a obtenção do grau de Especialista em Mídias na Educação, pelo Centro Interdisciplinar de Novas Tecnologias na Educação da Universidade Federal do Rio Grande do Sul – CINTED/UFRGS.

**Orientadora: Querte Teresinha Conzi Mehlecke**

UNIVERSIDADE FEDERAL DO RIO GRANDE DO SUL

Reitor: Prof. Rui Vicente Oppermann

Vice-Reitora: Prof.ª Jane Fraga Tutikian

Pró-Reitor de Pós-Graduação: Prof. Celso Giannetti Loureiro Chaves

Diretor do Centro Interdisciplinar de Novas Tecnologias na Educação: Prof. Leandro Krug Wives

Coordenadora do Curso de Especialização em Mídias na Educação: Prof.ª Liane Margarida Rockenbach Tarouco

#### **AGRADECIMENTOS**

Primeiramente, agradeço a Deus pelo dom da vida e pela oportunidade de fazer este trabalho. Agradeço também aos familiares, pelo apoio recebido, especialmente à minha esposa Carliani e à minha filha Heloysa, as quais, ao longo deste tempo, deram-me força e apoio para concluir mais esta etapa.

Agradeço à turma MEC33 da Escola Técnica Monteiro Lobato por aceitar o desafio de desenvolver este trabalho juntamente comigo; parabéns pelo empenho e dedicação de todos.

Para finalizar, não poderia deixar de agradecer à professora Orientadora Querte Teresinha Conzi Mehlecke, à tutora Anna Helena Silveira Sonego, pelo apoio, pelas correções e pelos incentivos ao longo da elaboração do meu trabalho final.

#### **RESUMO**

O presente trabalho foi realizado na Escola Técnica Monteiro Lobato, com a turma MEC33, do terceiro ano do curso técnico em mecânica. Foram utilizadas mídias digitais para a construção de um manual impresso, voltado ao aprendizado de máquinas de comando numérico computadorizado – CNC, a fim de diminuir os principais erros na utilização do equipamento e melhorar os índices de aprendizagem do curso Técnico em Mecânica da Escola Técnica Monteiro Lobato. Como se trata de uma disciplina bastante técnica, com diversos códigos e procedimentos, as turmas geralmente apresentam dificuldades. Por meio da análise junto ao diagnóstico de turma, foi possível identificar as principais dificuldades no aprendizado desta disciplina. O objetivo do presente trabalho é utilizar mídias para confeccionar um manual didático voltado ao aprendizado, a fim de diminuir os principais erros na utilização do equipamento e melhorar os índices de aprendizagem. Por se tratar de operações complexas, tornou-se necessário fazer relatórios de procedimentos para a utilização da máquina, com a coleta de dados; e baseados no manual do fabricante, desenvolveu-se o manual impresso. Apesar de existir o manual do fabricante, este não apresenta uma linguagem de aprendizado contemplando apenas a funcionalidade do equipamento, sendo necessária uma abordagem didática para facilitar o entendimento na utilização da máquina. Com a coleta de dados e utilizando-se recursos digitais para edição de texto e fotografia, desenvolveu-se um manual didático, impresso, contemplando a parte de operação e programação do Centro de Usinagem Romi-Discovery 560. Como contribuição, espera-se diminuir o tempo de aprendizagem do aluno na utilização da máquina, diminuir a ocorrência de erros básicos na utilização do equipamento, melhorar os índices de aprendizagens, bem como facilitar a aprendizagem do aluno.

**Palavras-chave**: Máquinas CNC. Didática. Manual Impresso.

#### **Use of digital and printed media in the learning process in Technical Education**

#### **ABSTRACT**

The present work was carried out at the Technical School Monteiro Lobato, with the MEC33 group, of the third year of the technical course in mechanics. Digital media were used to construct a printed manual, aimed at the learning of numerical computerized CNC machines, in order to reduce the main errors in the use of the equipment and to improve the learning indices of the Technician in Mechanics course at Escola Técnica Monteiro Lobato. As it is a very technical discipline, with several codes and procedures, the classes usually present difficulties. Through the analysis with the diagnosis of the class, it was possible to identify the main difficulties in the learning of this discipline. The aim of this study is to use media to create a didactic manual for learning in order to reduce the main errors in the use of the equipment and to improve the learning indexes. Because these were complex operations, it became necessary to make reports of procedures for the use of the machine, with data collection; and based on the manufacturer's manual, the printed manual has been developed. Although the manufacturer's manual exists, it does not present a language of learning contemplating only the functionality of the equipment, being necessary a didactic approach to facilitate the understanding in the use of the machine. With the collection of data and using digital resources for text and photo editing, a didactic manual was developed, including the operation and programming part of the Romi-Discovery 560 Machining Center. As a contribution, it is expected to decrease the learning time of the student in the use of the machine, to reduce the occurrence of basic errors in the use of the equipment, to improve the indices of learning, as well as to facilitate the learning of the student.

**Keywords**: CNC machines. Didactics. Printed Manual.

## **LISTA DE FIGURAS**

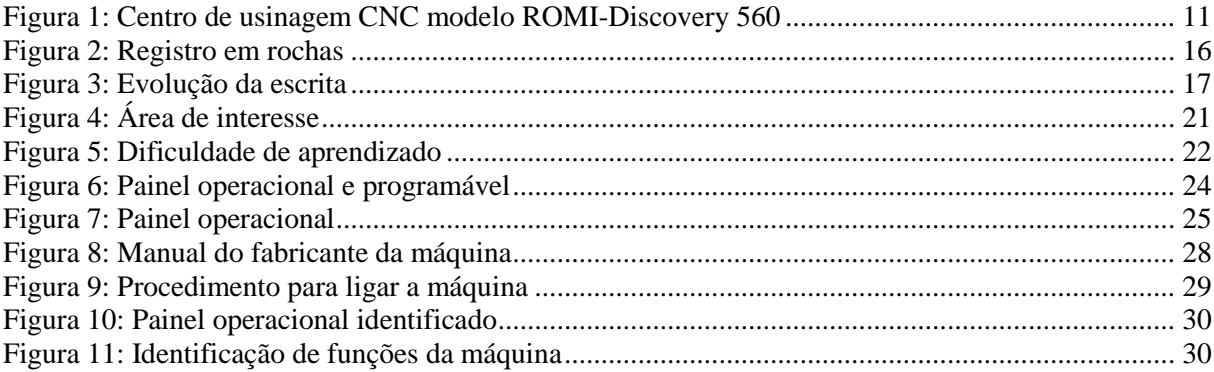

# **LISTA DE ABREVIATURAS E SIGLAS**

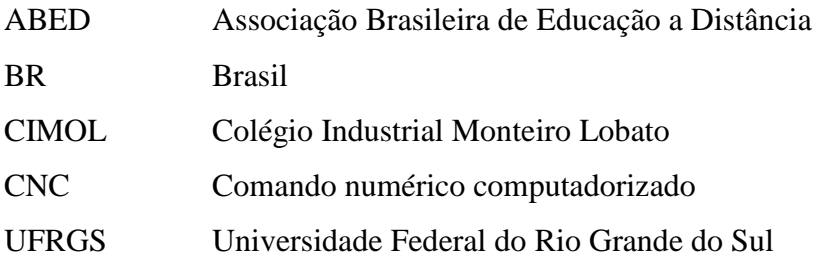

# **SUMÁRIO**

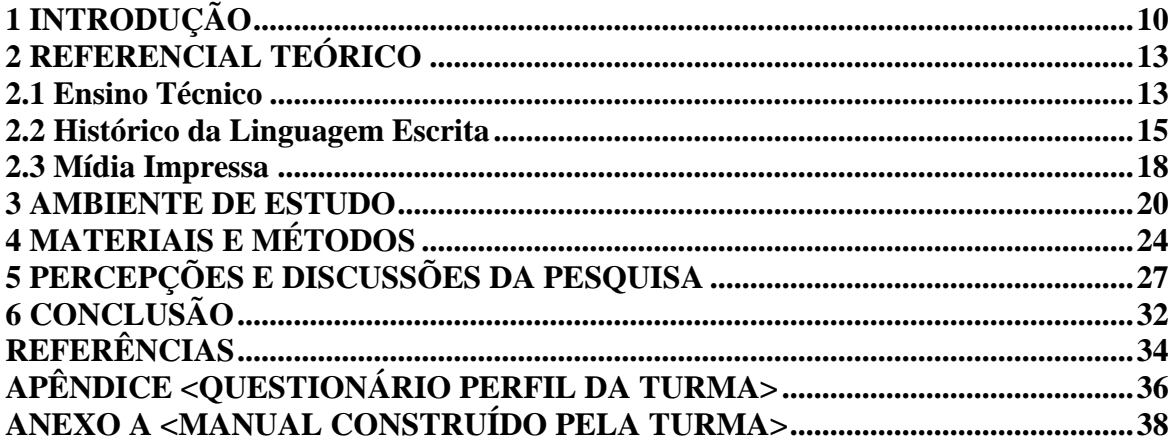

#### <span id="page-9-0"></span>**1 INTRODUÇÃO**

A disciplina de operação e programação de máquinas de comando numérico computadorizado (CNC) compõe o curso Técnico em Mecânica do Colégio Industrial Monteiro Lobado (Cimol), localizado na cidade de Taquara, RS, o qual ocorre no terceiro ano do ensino médio, na modalidade integrada ao técnico. As disciplinas técnicas do primeiro e segundo ano são: desenho, metrologia, higiene e segurança, torneamento convencional e fresamento convencional. É indispensável ter cursado previamente tais disciplinas, visto que são pré-requisitos para poder acompanhar o conteúdo de operação e programação.

Esta matéria tem um conteúdo bastante técnico, com códigos de programação para a máquina trabalhar de forma automática. Diante das constantes evoluções tecnológicas e com o avanço da gestão das empresas, torna-se cada vez mais necessário manter-se competitivo no mercado. As máquinas manuais envolvem um tempo considerável para fabricar uma peça de metal e a qualidade do produto sofre variáveis, de acordo com o operador. Com a utilização de máquinas automáticas, este tempo é reduzido, causando diminuição do custo de produção e aumento da qualidade, produzindo em menos tempo e com mais eficiência.

A primeira impressão deste processo é a diminuição de vagas para profissionais da indústria. Por outro lado, se a empresa não investe em novas tecnologias, acaba tendo seu custo de produto elevado, o que o torna menos competitivo. As empresas com esses tipos de tecnologias precisam de profissionais qualificados com cursos específicos para utilização dos equipamentos. Com um custo de produção reduzido, o preço do produto final fica mais atrativo e a empresa acaba vendendo mais. Pode haver uma diminuição de empregos dentro da produção, por outro lado, novas vagas de emprego são geradas no entorno do setor, como por exemplo, nos setores de vendas, logísticas, engenharia, entre outros.

Diante das dificuldades encontradas na disciplina, pelo fato de só existir o manual técnico do fabricante, sem uma linguagem de aprendizagem, fica difícil de os alunos entenderem o funcionamento e a ordem necessária para a execução do equipamento. Como é um conteúdo bastante técnico, com funções de máquinas específicas, contemplando o funcionamento automático, exige muito do conhecimento do operador para a melhor execução do equipamento. Com isso, surge a necessidade de desenvolver uma mídia que facilite o aprendizado, que melhore o aproveitamento dos alunos e que contribua para o processo de ensino-aprendizagem.

O presente trabalho é focado no desenvolvimento de um manual didático impresso

para servir de apoio na operação das máquinas CNC, por meio do uso de mídias e recursos digitais, para ilustrar, com imagens e textos, uma ordem cronológica de aprendizado, para execução do equipamento. Pretende-se, com isso, alcançar os objetivos de melhorar os índices de aprendizagem, solucionar as principais dificuldades e os pequenos erros e diminuir o tempo para realização das tarefas teóricas e práticas, contribuindo, assim, para o crescimento profissional do aluno e proporcionando um melhor aproveitamento no uso do equipamento.

Para a confecção do manual, utilizar-se-ão mídias digitais, como fotografias e programa editor de texto. Com a utilização da mídia impressa – uma das primeiras mídias que surgiram –, a maneira como vai ser construído o manual pretende instigar a curiosidade do aluno: propõe que ele participe do próprio aprendizado, mediante a experimentação, a pesquisa em grupo, o estímulo, a dúvida, entre outros procedimentos, levando-o a encontrar respostas a partir de seus próprios questionamentos e de sua interação com a realidade e com os colegas. Para exemplificar, a figura 1, a seguir, apresenta a imagem do centro de usinagem CNC utilizado para o desenvolvimento desta atividade.

<span id="page-10-0"></span>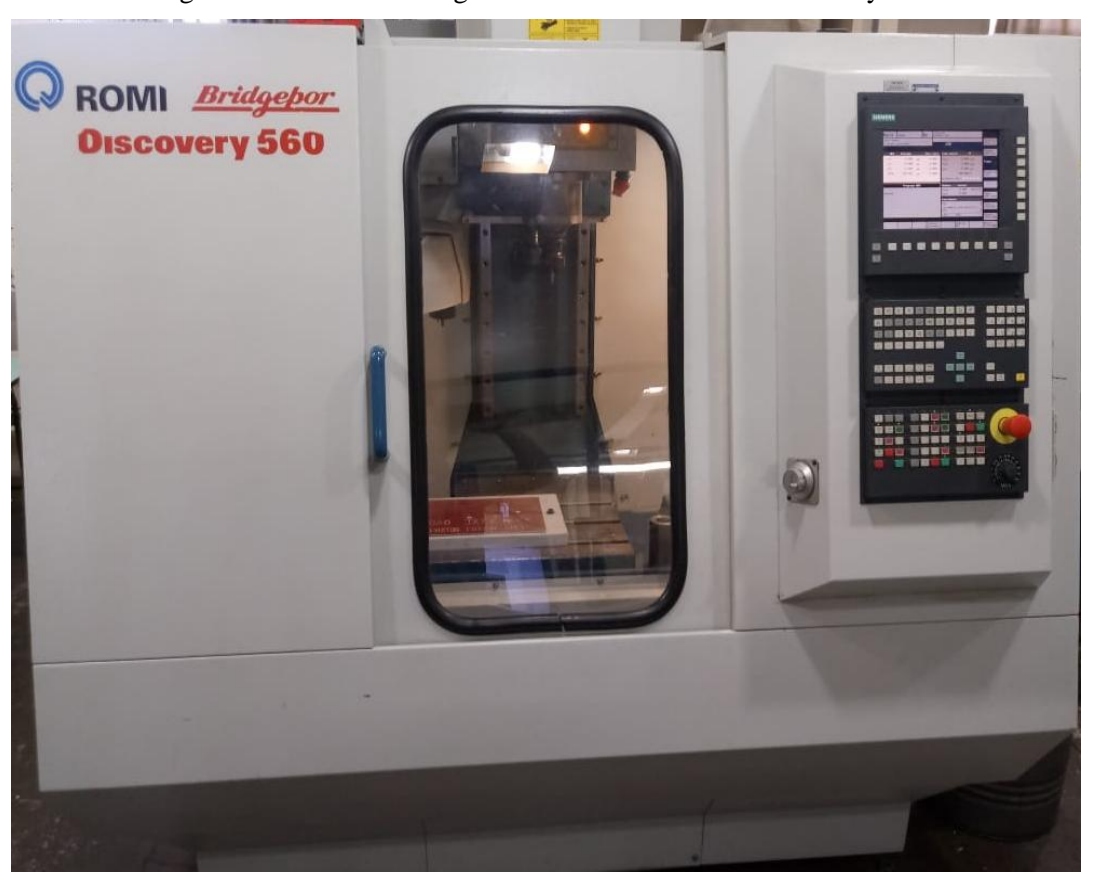

Figura 1: Centro de usinagem CNC modelo ROMI-Discovery 560

Fonte: O autor (2018).

O trabalho de pesquisa realizar-se-á nas dependências da Escola Técnica Monteiro Lobato - Cimol, localizada na cidade de Taquara, RS. O curso escolhido para trabalhar é o curso técnico de mecânica na modalidade integrada ao ensino médio, mais precisamente a disciplina de Operação e Programação de Máquinas CNC. Os materiais utilizados serão uma máquina CNC (Centro de usinagem modelo Romi, Discovery 560, Comando Siemens); manuais originais do fabricante, contendo operação e programação do comando Siemens, este com alguns comandos em língua estrangeira inglesa; câmeras fotográficas ou celulares para capturar imagens; editor de texto; e editor de imagem.

## <span id="page-12-0"></span>**2 REFERENCIAL TEÓRICO**

Neste capítulo, caracterizar-se-á o ensino técnico, abordando-se sua importância para a indústria. Far-se-á uma breve abordagem sobre o surgimento da linguagem escrita e sua relevância para a comunicação da humanidade. Também se apresenta as informações sobre o desenvolvimento das mídias impressas e seu papel fundamental para a comunicação em massa.

#### <span id="page-12-1"></span>**2.1 Ensino Técnico**

O ensino técnico é voltado para o mercado de trabalho, sendo o objetivo do Curso Técnico em Mecânica a especialização do aluno na área da tecnologia industrial, relacionando a teoria com a prática, com instrumentos de medição modernos, máquinas de última geração e equipamentos de qualidade para desenvolver projetos e dispositivos com interpretação de medidas e controle de parâmetros. É fundamental o uso de máquinas, bem como de material instrumental de oficina e laboratório de qualidade, itens que devem ter a mesma tecnologia – ou muito próxima da realidade encontrada no mercado de trabalho. Toda essa experiência teórico-prática possibilita a preparação do aluno para a realidade profissional.

Kuenzer (2005) faz um contraponto sobre a evolução tecnológica e a necessidade de qualificação dos trabalhadores:

> A crescente incorporação de ciência e tecnologia aos processos produtivos e sociais, a serviço dos processos de acumulação do capital internacionalizado, configura uma aparente contradição: quanto mais se simplificam as tarefas, mais se exige conhecimento do trabalhador, e em decorrência, ampliação de sua escolaridade, a par de processos permanentes de educação continuada. Assim, a relação entre educação e trabalho, mediada no taylorismo/fordismo por modos de fazer, o que vale dizer, mediada pela força física, pelas mãos ou por habilidades específicas que demandavam coordenação fina ou acuidade visual, para dar apenas alguns exemplos, passa a ser mediada pelo conhecimento, compreendido enquanto domínio de conteúdos e de habilidades cognitivas superiores (KUENZER, 2005, p. 77).

Com a evolução tecnológica, as máquinas manuais nas indústrias foram substituídas, em sua grande maioria, por máquinas automáticas programadas, que são máquinas de alta precisão e grande produtividade. As máquinas CNC são um tipo de máquina-ferramenta que possui comando numérico computadorizado, e cujo funcionamento é feito através de softwares internos, por meio dos quais são programados os comandos relativos à máquina.

Como se trata de uma tecnologia relativamente nova, possui métodos e procedimentos

#### exclusivos para sua utilização, tornando o processo de ensino-aprendizagem complexo.

Kuenzer (2003) afirma que:

Cabe às escolas, portanto, desempenharem com qualidade seu papel na criação de situações de aprendizagem que permitam ao aluno desenvolver as capacidades cognitivas, afetivas e psicomotoras relativas ao trabalho intelectual, sempre articulado, mas não reduzido, ao mundo do trabalho e das relações sociais, com o que certamente estarão dando a sua melhor contribuição para o desenvolvimento de competências na prática social e produtiva (KUENZER, 2003, p. 18).

Evidencia-se, portanto, a necessidade de apropriação, de conhecimentos específicos para os processos de utilização de máquinas, com conhecimentos científicos e tecnológicos com destaque para as formas de comunicação e gestão de processos produtivos.

Para utilização de máquinas com comando numérico computadorizado, além dos procedimentos citados anteriormente, na parte de operação, na qual utiliza-se uma sequência lógica de comandos operacionais, é necessário utilizar-se códigos de comandos baseados numa linguagem de programação com códigos G e M, os quais formam um programa.

> A programação CNC compreende a preparação dos dados para usinagem da peça pela máquina. Tais dados são informados para a máquina CNC através do programa CNC. As informações contidas no programa são referentes às dimensões e qualidades da peça, parâmetros de usinagem, funções de máquina, dados de ferramentas e informações tecnológicas, que permitem que a máquina produza a peça de forma automática, sem a intervenção do operador (PROGRAMAÇÃO, 2018?).

No caso específico do estudo de programação de máquinas, o grande desafio consiste em desenvolver habilidades relacionadas ao raciocínio lógico-matemático, envolvendo a matemática nas dimensões das peças e a linguagem de programação nos comandos específicos de máquinas. Desenvolver esta tarefa sem uma prática didática torna o entendimento das sequências lógicas de programação muito complicada.

Chaves de Castro et al. (2003) argumentam que:

São comuns também: as dificuldades no entendimento do significado de um comando enquanto componente de uma solução; a sintaxe do comando numa certa linguagem de programação; e o resultado da execução daquele comando pela máquina. Essas dificuldades são encontradas durante a elaboração de um programa. Além de ter de encontrar comandos para a solução de um problema, o estudante deverá ordená-los corretamente para criar um programa e, finalmente, verificar e ajustar o funcionamento deste (Castro et al., 2003, p. 3).

O ensino de programação de máquinas tem por objetivo que o aluno desenvolva as suas capacidades de interpretação de desenhos, bem como a resolução de problemas que surgem de acordo com o tipo de atividade proposta, adquirindo, com isso, os conhecimentos e as competências necessárias para escrever programas.

> O programador precisa conhecer todos os parâmetros envolvidos no processo de fabricação e obter uma solução adequada para cada tipo de peça, analisando os recursos da máquina, dispositivos, ferramentas e o desenho da peça, e, a partir destas informações, determinar a sequência de operações mais apropriada para a usinagem da peça (PROGRAMAÇÃO, 2018?).

Visto que a complexibilidade do conteúdo torna difícil o entendimento, é trabalhada a linguagem de programação, a dimensão das peças e os parâmetros de máquinas. Muitas dessas funções são exclusivas para cada tipo de equipamento, por isso há necessidade de capacitação profissional de quem for executar a máquina.

#### <span id="page-14-0"></span>**2.2 Histórico da Linguagem Escrita**

O desenvolvimento humano deve-se, em grande parte, ao fato da transmissão do conhecimento através do registro da sua história e do acesso à informação. Por meio dos recursos atualmente disponíveis, existem diversas maneiras de acesso a esse conhecimento. Portanto, faz-se necessário conhecer a origem da comunicação, pois nossos antepassados levaram milhares de anos para fazerem registros manuscritos – até então a comunicação era somente oral, por expressões ou através de gestos.

A evolução do ser humano está ligada diretamente à comunicação. Desde os tempos primórdios do período paleolítico, o homem das cavernas tinha necessidade de comunicar-se, fosse no sentido de informar ou até mesmo no sentido de passar conhecimentos culturais para garantir a sua sobrevivência e a de seus descendentes (SOUSA, 2004). Para isso, já utilizava um método de linguagem de comunicação: através de símbolos e mensagens gravadas em rochas. Tal fato deixou testemunhada a existência do ser humano, neste período, através dos registros históricos encontrados. A figura 2 demonstra bem este fato histórico registrado em rochas. Tais registros demonstram a evolução gradativa do ser humano.

<span id="page-15-0"></span>Figura 2: Registro em rochas

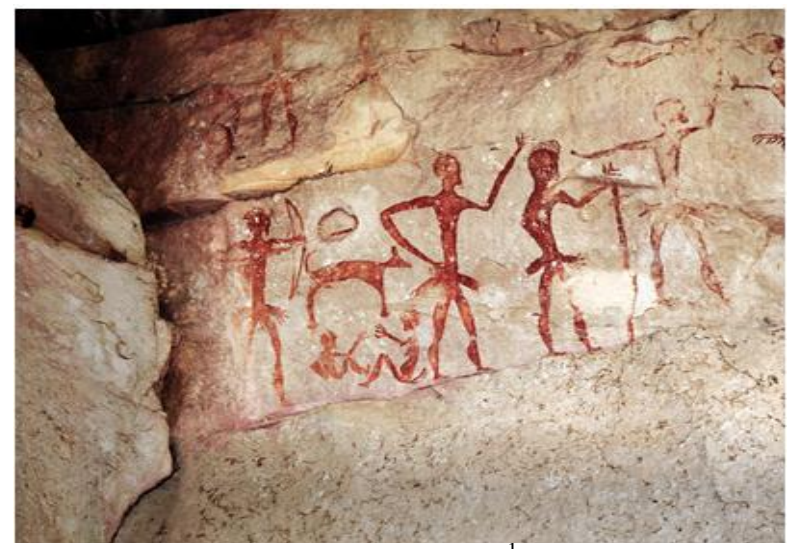

Fonte: Site Mundo Educação<sup>1</sup> (2018?).

A forma rudimentar de comunicação para os registros da época era transmitida em diversos materiais, utilizando os recursos naturais que a própria natureza oferecia, como pedra, areia, barro, madeira, casca e folhas de árvores (MILANESI, 2002). Todo esse processo levou milhares de anos e contribuiu para o surgimento da escrita, a partir da associação de sons a objetos. Com isso, surgiram os signos, os quais representavam objetos e até mesmo uma ideia ou pensamento. A partir desta evolução, com a compreensão de sonoridades menores, surgiu a escrita fonográfica. Com a possibilidade de signos gráficos serem representados por sons menores que as palavras, surgiu o conceito de letras, formando, assim, o alfabeto. Conforme descreve (PERLES, 2007), houve diversas transformações para que o alfabeto tomasse a forma que se conhece hoje. A figura 3, a seguir, demonstra que é notória a evolução dos signos para o surgimento das primeiras palavras.

 $\overline{a}$ 

<sup>&</sup>lt;sup>1</sup> Disponível em: [<https://mundoeducacao.bol.uol.com.br/historiageral/prehistoria.htm>](https://mundoeducacao.bol.uol.com.br/historiageral/prehistoria.htm). Acesso em: 04 out. 2018.

<span id="page-16-0"></span>Figura 3: Evolução da escrita

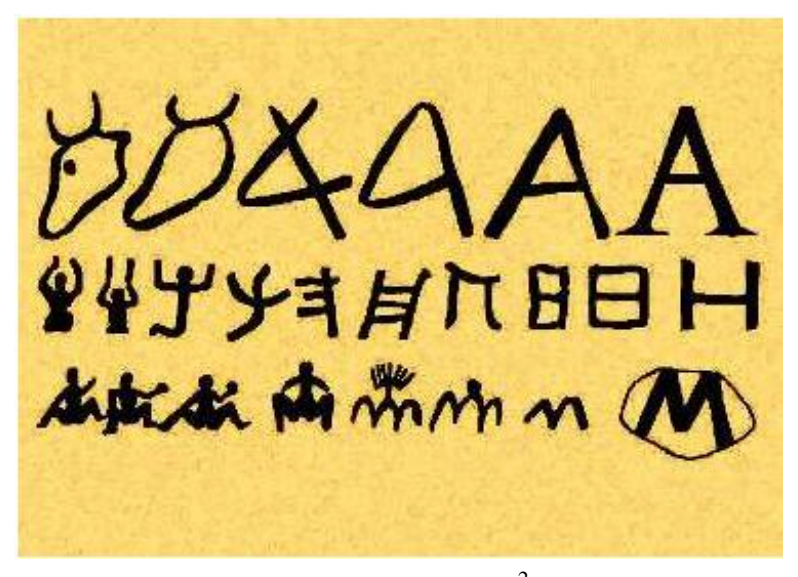

Fonte: Site Mundo Educação<sup>2</sup> (2018?).

Com o desenvolvimento da linguagem e da escrita, houve diversas transformações no cotidiano dos seres humanos, facilitando, com isso, que as produções escritas atingissem uma fatia maior da população. Com a comunicação passando da linguagem oral para a linguagem escrita, surgiu o papel, que substituiu as superfícies de pedra, os papiros e os pergaminhos de couro. Essa evolução fica mais evidente com o surgimento da máquina de Joann Gensfleish Gutenberg, que seria a primeira máquina viável de impressão, contribuindo para a produção em massa.

A criação da máquina de impressão revolucionou a comunicação da época: "O surgimento do sistema tipográfico gutenberguiano é considerado a origem da comunicação de massas por constituir o primeiro método viável de disseminação de ideias e informações a partir de uma única fonte" (PERLES, 2007, p. 7). Esse método revolucionou a comunicação do ser humano, ampliando as possibilidades de interação por meio de um material impresso.

Com essa abordagem, pode-se descrever que a evolução da comunicação – da linguagem oral para a linguagem escrita – contribuiu para o desenvolvimento da sociedade. Ficou explícito, também, que os seres humanos se adaptam à novas realidades, pois, ao longo da evolução da linguagem, foram utilizados os recursos disponíveis, evoluindo no conhecimento transmitido, desde imagens das cavernas com desenhos até a utilização de códigos que posteriormente se transformaram em palavras, a partir do domínio da sonoridade

 $\overline{a}$ 

<sup>&</sup>lt;sup>2</sup> Disponível em: [<https://mundoeducacao.bol.uol.com.br/historiageral/origem-escrita.htm>](https://mundoeducacao.bol.uol.com.br/historiageral/origem-escrita.htm). Acesso em: 04 out. 2018.

dos signos. O ponto-chave desta evolução é justamente a criação da máquina de Gutenberg, através da qual a reprodução da escrita tornou-se viável e atingiu diversos setores da sociedade, contribuindo para o surgimento da mídia impressa, a qual, durante anos, foi a única fonte de comunicação utilizada. Mesmo depois de muitos anos, ainda é importante a sua utilização: embora existam muitos recursos tecnológicos, com o advento da tecnologia de celulares e computadores, a mídia impressa ainda é um recurso muito utilizado, pois não depende de meios externos para sua funcionalidade.

#### <span id="page-17-0"></span>**2.3 Mídia Impressa**

Diante de todo contexto descrito, torna-se necessária a apropriação de novos métodos de ensino para facilitar o entendimento e a aprendizagem de máquinas e equipamentos, utilizando-se como base o conteúdo visto na disciplina de projeto e produção de material didático, na qual trabalhou-se com a linguagem da mídia impressa e visual.

A mídia impressa é um recurso utilizado há muito tempo. Nos históricos de linguagem de mídias impressas e visuais, observa-se o surgimento caracterizado em formato de informação, com o surgimento do jornalismo e sua evolução a partir da informação. Conforme o histórico no Brasil, a família real criou, em 1808, a Gráfica Impressão Régia para publicações oficiais; seria uma filial da editora de mesmo nome existente em Lisboa. O advento da aparição da imprensa marcou a época para suprir as necessidades de comunicação da Coroa Portuguesa, em função que a Carta Régia de 1747 proibia as publicações nas colônias portuguesas, a não ser as autorizadas pela Coroa (VÍTOLO, 2003).

A necessidade de comunicação fez com que a mídia impressa avançasse, com a utilização de jornais diários, revistas periódicas, entre outros. Os conteúdos que até então eram relacionados a assuntos oficiais passaram a ser utilizados para informação e interação, e com o passar dos anos, com o acréscimo de imagens, os assuntos eram relacionados à política, além de conteúdos voltados à cultura.

A utilização de mídias impressas foi considerada o meio mais importante de comunicação por muitos anos. Desde o período de surgimento da máquina de Gutenberg até poucos anos atrás pode ser considerado até mesmo como o único meio de comunicação em massa. Nos relatos de Perles (2007), consta que um dos primeiros livros impressos foi uma espécie de bíblia sagrada. Com o passar dos anos e com o desenvolvimento de novas

tecnologias, as máquinas ficaram mais eficientes e atingiam velocidade cada vez maior de impressão, contribuindo para a produção de jornais, revistas, livros, entre outros.

Analisando o contexto da mídia impressa voltada para a educação, observa-se que predominou, por muito tempo, a utilização de livros didáticos impressos, e apesar do passar dos anos e com o advento das novas tecnologias, são ainda muito utilizados nos dias atuais, devido à facilidade de acesso, sem precisar contar com meios externos. Antes mesmo da revolução da informática, por muito tempo a utilização livros teve seu papel fundamental na educação, pois antes mesmo do avanço da internet, existiam cursos a distância, via correspondência. Nos relatos a seguir, tem-se que a prática é muito antiga, começando por meados de 1904, com os recursos disponíveis na época, conforme descreve Alves (2011). O autor menciona que os primeiros registros são da Associação Brasileira de Ensino a Distância, com o curso de datilografia por correspondência sendo oferecido nesta modalidade. Depois disso, surgiram diversos outros cursos em diversas instituições. Era o modelo da época; e embora algumas empresas utilizavam recursos via rádio e via televisão, os materiais principais eram os livros impressos.

Alves (2011) destaca os recursos utilizados na época:

Torna-se importante citar que entre as décadas de 1970 e 1980, fundações privadas e organizações não governamentais iniciaram a oferta de cursos supletivos a distância, no modelo de teleducação, com aulas via satélite, complementadas por *kits* de materiais impressos, demarcando a chegada da segunda geração de Educação a Distância no país (ALVES, 2011, p. 90).

A utilização de mídias impressas na educação sempre foi uma aliada na estratégia do aprendizado, seja ela utilizando jornais, revistas ou livros. Mesmo com o avanço tecnológico da velocidade da informação com o acesso da internet, no contexto escolar, as escolas utilizam muito desses recursos impressos, desde a educação infantil até no ensino médio ou superior (FERREIRA; MOZZAQUATRO, 2013). Embora o surgimento da internet tenha contribuído muito para os avanços na área da educação, o material impresso ainda é muito utilizado em função da sua acessibilidade, tendo em vista que não depende de meios estruturais, como acesso a laboratório de informática, acesso à internet, a computadores ou, em casos mais modernos, de celulares *smartphones* ou *tablets*.

#### <span id="page-19-0"></span>**3 AMBIENTE DE ESTUDO**

A partir da prática docente, ao longo dos anos, na escola técnica Monteiro Lobato - Cimol, trabalhando com o curso técnico de mecânica na disciplina de Operação e Programação CNC, foi possível constatar muitas dificuldades no ensino-aprendizagem de máquinas: os alunos demonstram insegurança diante do equipamento, devido ao grande número de funções. Para verificar as áreas e níveis de dificuldades, elaborou-se e aplicou-se um diagnóstico de turma no terceiro ano do ensino médio integrado ao curso técnico de mecânica.

Dessa forma, definiu-se como objetivo específico do presente trabalho: utilizar mídias para confeccionar um manual didático voltado ao aprendizado, a fim de diminuir os principais erros na utilização do equipamento e melhorar os índices de aprendizagem.

Para que se possa atingir o objetivo específico, tem-se como objetivos gerais:

- melhorar os índices de aprendizagem, por meio do uso de mídias digitai e impressas;
- solucionar as principais dificuldades e os pequenos erros;
- diminuir o tempo para realização das tarefas teóricas e práticas.

Com o questionário no diagnóstico da turma, foi possível identificar as principais dificuldades encontradas. O questionário (Apêndice A) foi aplicado para 10 alunos. Como resultado, pode-se descrever que a faixa etária ficou compreendida entre 17 e 18 anos, sendo 2 alunos residentes em Taquara, 1 em Igrejinha, 1 em Parobé, 2 em Santo Antônio da Patrulha e 2 em Rolante. Quanto ao meio de locomoção até a escola, 8 alunos utilizam ônibus e 2 deslocam-se a pé. Nenhum dos alunos trabalhou na área, nem possuem conhecimento específico ou experiência nesta disciplina.

Dentro da questão sobre o interesse na área metalmecânica, 5 marcaram a opção "projetos mecânicos", 4 "manufatura CNC", 2 "manutenção" e 2 "automação", sendo que esta questão passou de 10 marcações em função de que alguns alunos marcaram mais de uma opção. Pode-se notar que existe um grande interesse na área de usinagem CNC, tendo em vista que é uma das áreas mais tecnológicas dentro da mecânica; mesmo que a opção "projetos" teve maior preferência, entendem que projetar pode ser relacionado com o CNC, uma vez que, para programar uma peça e executá-la na máquina, necessita-se de um projeto.

<span id="page-20-0"></span>Pode-se verificar, conforme explicitado na figura 4, que os dados do gráfico demonstram essa tendência pelas áreas mais tecnológicas.

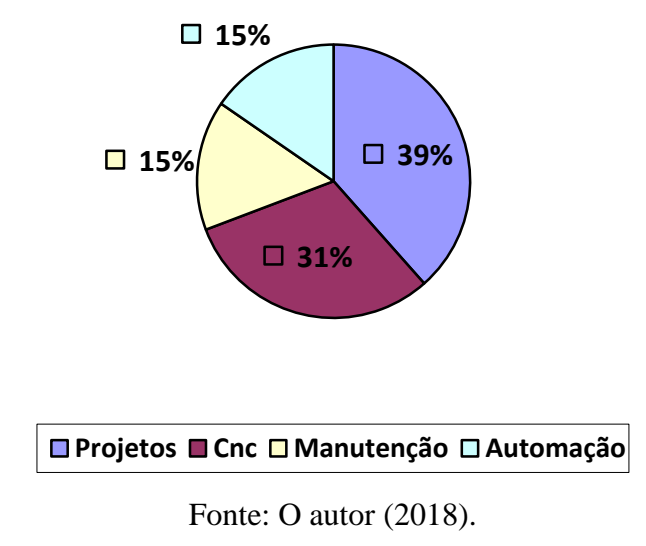

Figura 4: Área de interesse

Nas questões sobre computador em casa e o acesso à internet, todos os alunos marcaram a opção "sim", no quesito "acesso à internet através de celular", 7 marcaram a opção que possuem acesso à internet e 3 marcaram que só utilizam *wi-fi* gratuito. Quanto ao conhecimento em informática, 1 aluno marcou a opção "ótimo", 3 marcaram a opção "regular" e 6 marcaram a opção "bom".

No assunto referente à utilização de manuais técnicos, todos marcaram que consideram importante o uso em função de solucionar dúvidas, facilitar a utilização dos equipamentos, ter mais cuidado e conhecimento sobre o equipamento, e que é importante ter uma teoria antes da prática. Na questão "se foi necessário consultar o manual técnico da máquina para utilização do equipamento", todos marcaram a opção "sim". Em relação à dificuldade encontrada em utilizar o equipamento, 3 marcaram a opção "complexibilidade de informações", 2 marcaram o item "dificuldades de entendimento de termos técnicos", 2 marcaram "falta de didática para aprendizagem", 2 escolheram "ordem descrita no manual técnico" e 1 optou pelo item "dificuldade de relacionar teoria e prática". Conforme a figura 5, o gráfico demonstra as principais causas de dificuldades de aprendizado.

<span id="page-21-0"></span>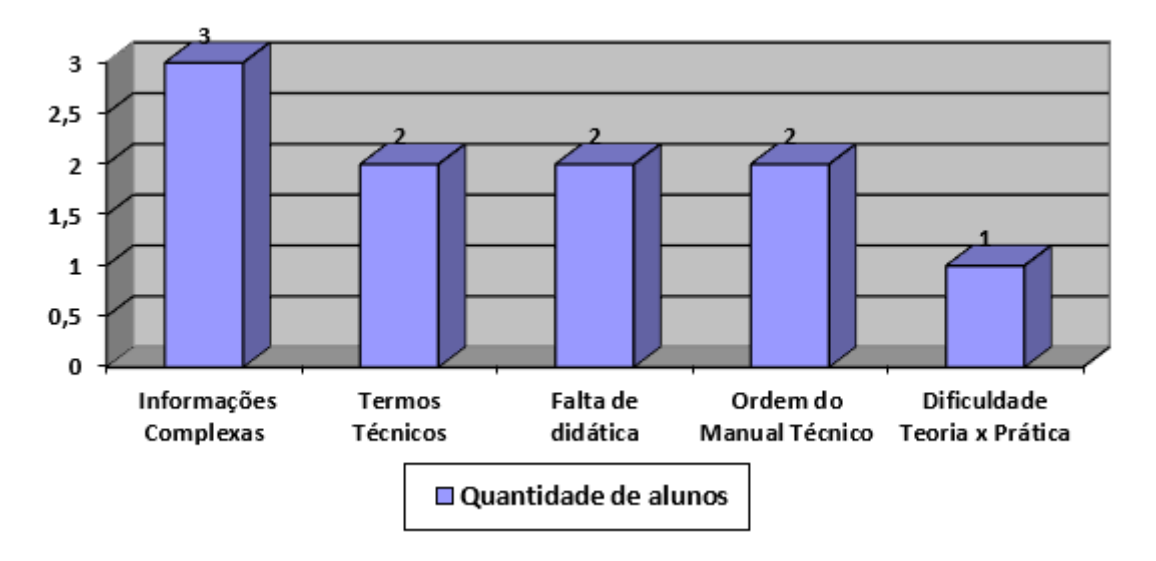

Figura 5: Dificuldade de aprendizado

Fonte: O autor (2018).

Na questão sobre utilização de mídia impressa, todos marcaram a opção que descreve que seria importante o uso dessa mídia específica, com a justificativa de ser mais fácil de aprender, ter uma linguagem mais simples em relação ao manual, facilitar a absorção do conteúdo, além de ter uma linguagem voltada ao aprendizado, que proporciona a facilidade de aprendizagem para associar o conhecimento através de uma linguagem mais objetiva.

Com o resultado do diagnóstico de turma, ficou evidente que, para utilização do equipamento, é importante um manual didático, pois o manual do fabricante do equipamento é muito complexo e não está em uma ordem cronológica de aprendizagem, tampouco numa interação de imagens e organização voltadas ao ensino. Por isso, torna-se fundamental para a aprendizagem uma visão pedagógica, juntando todos os conhecimentos técnicos necessários à ordem cronológica de aprendizagem.

Diante deste contexto, Souza (2007) enfatiza que "o uso de materiais didáticos no ensino escolar deve ser sempre acompanhado de uma reflexão pedagógica quanto a sua verdadeira utilidade no processo de ensino e de aprendizagem, para que se alcance o objetivo proposto" (SOUZA, 2007, p. 112), reforçando, assim, a necessidade da utilização da didática para a aprendizagem.

É importante relacionar as aulas teóricas e práticas voltadas para o aprendizado do uso do equipamento, sendo necessária uma habilidade didática para construção do conhecimento; não basta apenas repetir comandos, é necessário que se tenha consistência de aprendizado. A parte pedagógica deve estar embutida no planejamento da aula para dar subsídio ao conteúdo; mesmo este sendo um conteúdo complexo, com inúmeros códigos e funções, é necessário ter uma estratégia para alcançar os resultados previstos.

Libâneo (1992) destaca a interação da teoria pedagógica com a didática:

A didática se caracteriza como mediação entre as bases teórico-científicas da educação escolar e a prática docente. Ela opera como que uma ponte entre o 'o que' e o 'como' do processo pedagógico escolar. A teoria pedagógica orienta a ação educativa escolar mediante objetivos, conteúdos e tarefas de formação cultural e científica, tendo em vista exigências sociais concretas; por sua vez, a ação educativa somente pode realizar-se pela atividade prática do professor, de modo que as situações didáticas concretas requerem o 'como' da intervenção pedagógica (LIBÂNEO, 1992, p. 28).

A utilização de uma mídia impressa é de fundamental importância, pois é o primeiro recurso que se tem ao pé da máquina, não dependendo de recursos paralelos e não desprendendo atenção em relação ao uso de outros recursos, como celulares e computadores. Como, relativamente, a turma é jovem, com média de 17 anos, utilizam muito o celular e muitas vezes não têm maturidade para controlar esse uso, utilizando-o para jogar ou para acessar as redes sociais, comprometendo o andamento da aula, já que pode causar desatenção e até acidentes de trabalho com o uso indevido do equipamento.

Segundo escreveu Maciel e Lustosa (2010):

Entendemos por mídia todo recurso que possui som, imagem, movimento, cores e texto. As mídias podem ser classificadas em mídias informativas, tv, vídeo, livro, revista, rádio, jornais e mídias interativas com a internet e vídeo games (MACIEL; LUSTOSA, 2010, p. 1).

Como descrito pelos autores Maciel e Lustosa (2010), existe uma gama de recursos a serem utilizados como mídia, podendo ser um tipo individual ou a utilização de vários desses recursos. Este trabalho consiste no desenvolvimento de um manual impresso. Para isso, foram utilizados recursos tecnológicos de mídias, como editores de texto e fotografia, utilizando-se de imagem, texto, cores e símbolos, pois ajudam a criar um manual mais interativo e objetivo, com recursos visuais para destacar as funções propostas, criando uma espécie de legenda interativa cujo foco é o aprendizado e não somente a funcionalidade do equipamento, como consideram os manuais originais do fabricante.

## <span id="page-23-1"></span>**4 MATERIAIS E MÉTODOS**

Utilizou-se, como metodologia para o presente trabalho, a pesquisa qualitativa, tendo em vista que este tipo de pesquisa não requer o uso de dados estatísticos. Conforme Prodanov e Freitas (2013, p. 70), "na abordagem qualitativa, a pesquisa tem o ambiente como fonte direta dos dados. O pesquisador mantém contato direto com o ambiente e o objeto de estudo em questão (...)".

Para a realização da tarefa de confecção do manual, a turma foi dividida em dois grupos. O primeiro grupo fez as coletas de dados e o segundo grupo fez a edição dos arquivos de texto e imagem. O grupo de coleta de dados utilizou a pesquisa no manual de programação e operação Siemens 810D, fornecido pelo fabricante da máquina Centro de Usinagem ROMI, modelo Discovery 560, ano de fabricação 2000, em que foram listadas as partes fundamentais para seu funcionamento e programação, respeitando as normas de segurança e suas limitações. Como o equipamento tem uma série de instruções, foram necessários relatórios de procedimentos em uma ordem lógica de funcionamento, visando à aprendizagem e não à funcionalidade do equipamento em geral. A figura 6 demonstra a imagem do painel da máquina, com as funções da parte operacional e programável.

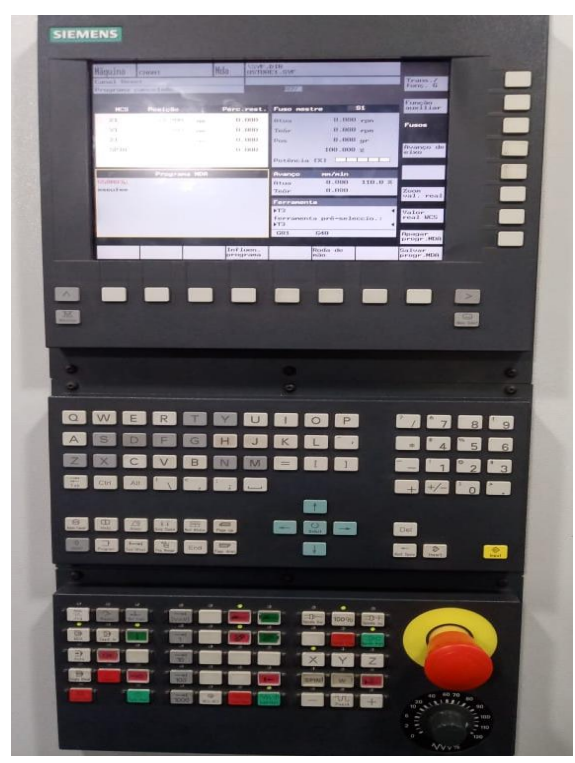

<span id="page-23-0"></span>Figura 6: Painel operacional e programável

Fonte: O autor (2018).

Os relatórios de procedimentos listaram uma sequência passo a passo para ligar o equipamento, visando sempre à segurança do operador e respeitando as normas de segurança. O procedimento de ligar tem uma série de instruções específicas do equipamento; embora seja padronizado e regido por normas técnicas, cada fabricante tem flexibilidade de combinação de funções e acessórios específicos. Nesta máquina, tem-se aproximadamente 10 etapas que devem seguir uma ordem de execução para ligar o equipamento; após este procedimento de ligar, é necessário referenciar os eixos, para que a máquina localize o ponto zero de origem, procedimento que tem aproximadamente 5 etapas.

Todas estas informações são complexas. No manual original do equipamento, é listado apenas o nome, sem uma identificação de imagem onde se encontra a função. Então, muitas vezes, o aluno leva um tempo considerável até encontrar o botão desta função. Por isso, foi necessário descrever estas funções numa ordem cronológica e identificar, no painel da máquina, onde estão localizadas. A figura 7 apresenta a imagem do painel operacional do equipamento.

<span id="page-24-0"></span>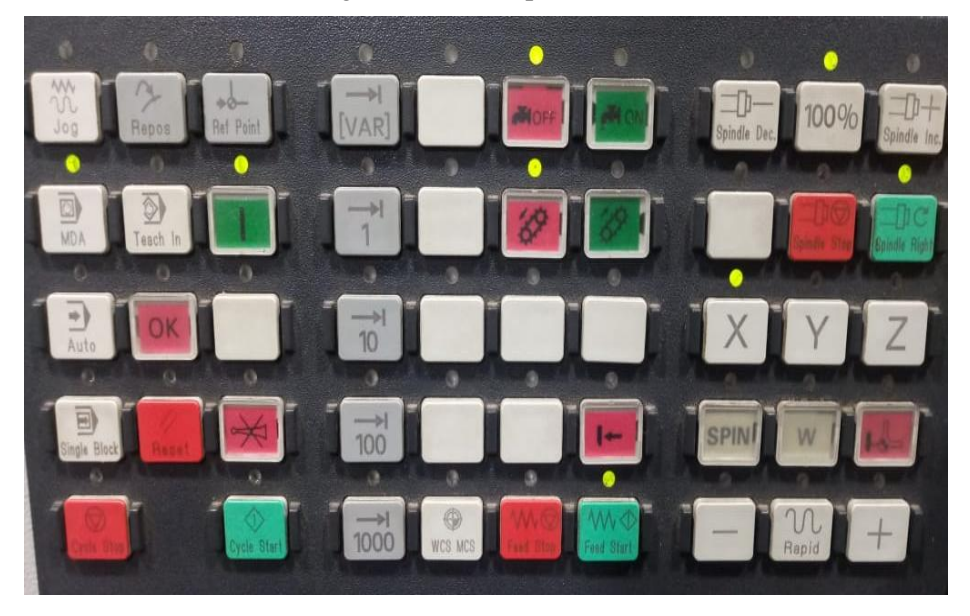

Figura 7: Painel operacional

Fonte: O autor (2018).

O operador precisa conhecer todos os parâmetros envolvidos no processo de fabricação e obter uma solução adequada para cada tipo de peça. Para isso, antes de começar a desenvolver o manual, necessitou-se analisar os recursos de máquinas, dispositivos, ferramentas e tipos de peças a serem executadas.

Com o objetivo de agilizar a coleta de dados e imagens, utilizou-se um aparelho celular *smartphone* e criou-se um grupo no *Whatsapp*, no qual todas as anotações eram feitas usando-se o aplicativo. O segundo grupo utilizava o computador com o *Whatsapp Web*. Baseando-se nos relatórios de procedimentos, fez-se uma edição de dados com o manual de funcionamento de máquinas, elaborando-se uma sequência lógica para o melhor aprendizado do aluno, pensando-se na funcionalidade para o aprendizado.

Com o editor de texto *Word* e com o editor de imagens, elaborou-se o manual didático na versão digital. Após algumas revisões, realizou-se a impressão para, posteriormente, fazer a utilização junto à máquina.

## <span id="page-26-0"></span>**5 PERCEPÇÕES E DISCUSSÕES DA PESQUISA**

Neste trabalho, foram apresentados os resultados de um processo de ensinoaprendizagem através da utilização de mídias para o desenvolvimento de manuais didáticos, observando uma ordem de aprendizagem e uma linguagem voltada ao ensino, com o objetivo de levar o aluno à construção do conhecimento, melhorando, assim, seu rendimento e desempenho.

Com a utilização do manual didático impresso, houve uma melhora significativa no desenvolvimento das aulas: foram possíveis a diminuição de erros e a diminuição do tempo para executar as tarefas. Nos primeiros procedimentos, o número de erros era grande e surgiam muitas dúvidas, precisando do auxílio do professor, várias vezes, para execução das tarefas.

Durante o desenvolvimento do manual, apresentou-se melhorias no aprendizado; nas últimas aulas, foi possível observar que os alunos utilizavam o equipamento com maior facilidade, comprovando, assim, que o método utilizado para o aprendizado teve um efeito positivo.

Como pode ser visto na figura 8, o manual do fabricante é muito restrito ao aprendizado, já que é mais específico para o funcionamento e funções do equipamento.

<span id="page-27-0"></span>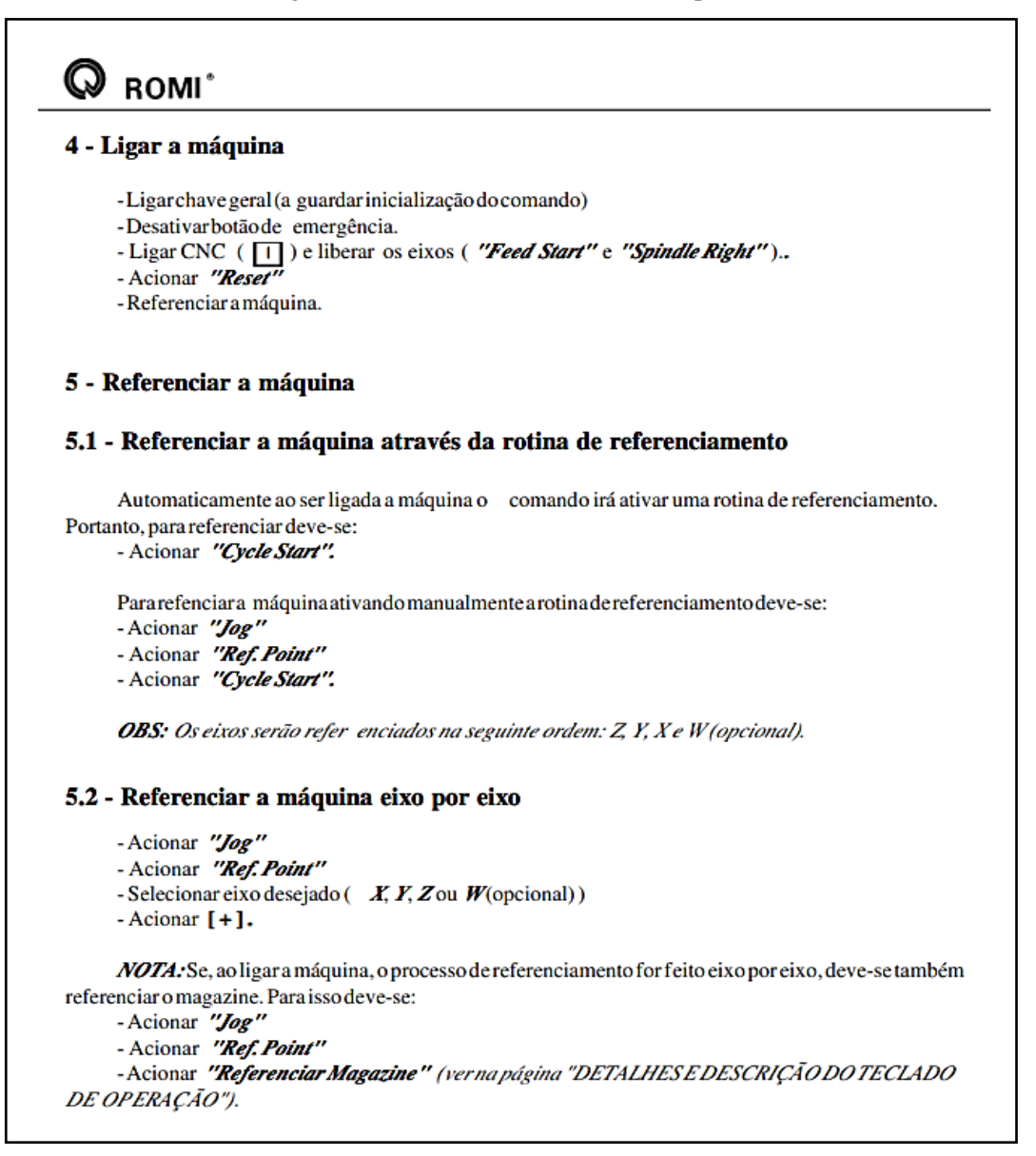

Fonte: Manual de Programação e Operação SIEMENS 810D.

O desenvolvimento do material, depois da coleta de dados, foi importante para identificar a ordem mais apropriada para utilização do equipamento. Os recursos digitais para anotação, como a utilização de grupos no *Whatsapp* e o uso do *Whatsapp Web* para coletar os dados diretamente no computador, bem como os recursos de edição de texto e imagens contribuíram para a coleta de dados e para o bom andamento do trabalho. Foi interessante este procedimento de utilização de grupos no *Whatsapp* no presente projeto de pesquisa; inicialmente, pensei que seria utilizado o *Google Drive*, mas quando se iniciou o trabalho, a turma optou pelo *Whatsapp,* já que esse meio para coleta de dados e coletas de imagens seria mais ágil.

Nas figuras 9, 10 e 11, a seguir, verifica-se alguns fragmentos do manual didático confeccionado pelos alunos, de uma maneira muito mais ilustrativa, com a ordem de funções identificadas.

<span id="page-28-0"></span>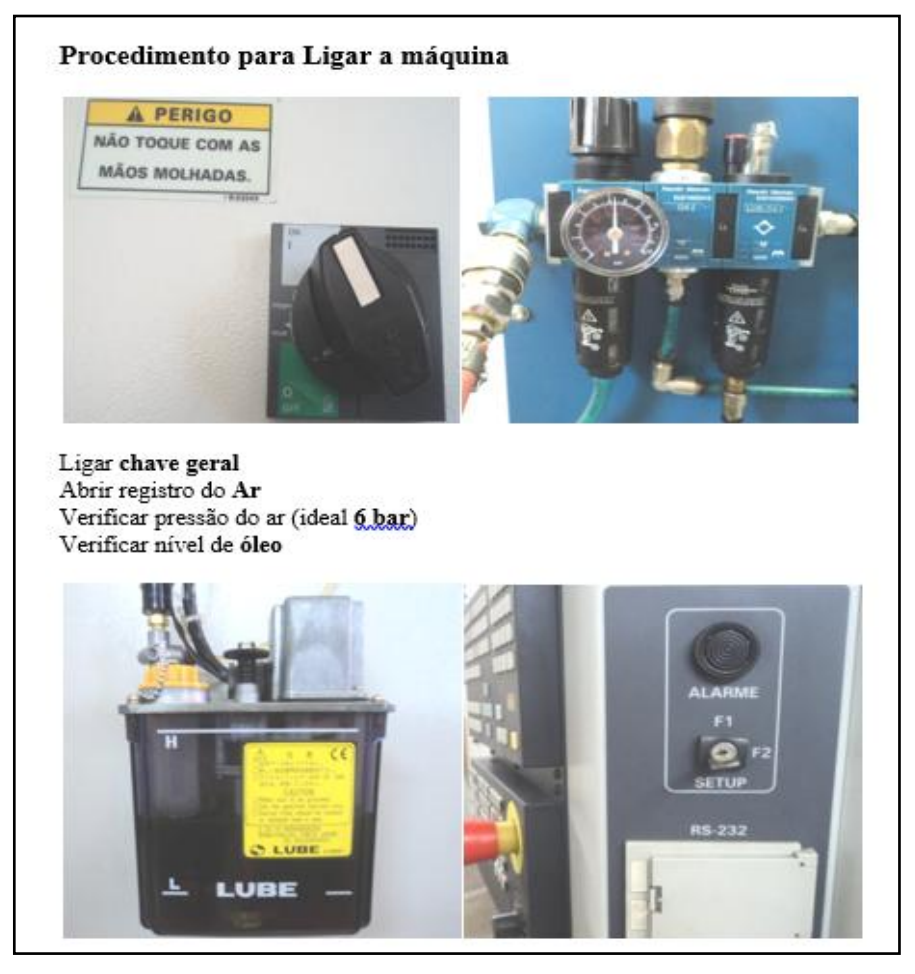

Figura 9: Procedimento para ligar a máquina

Fonte: O autor, adaptado do manual desenvolvido pela turma (2018).

<span id="page-29-0"></span>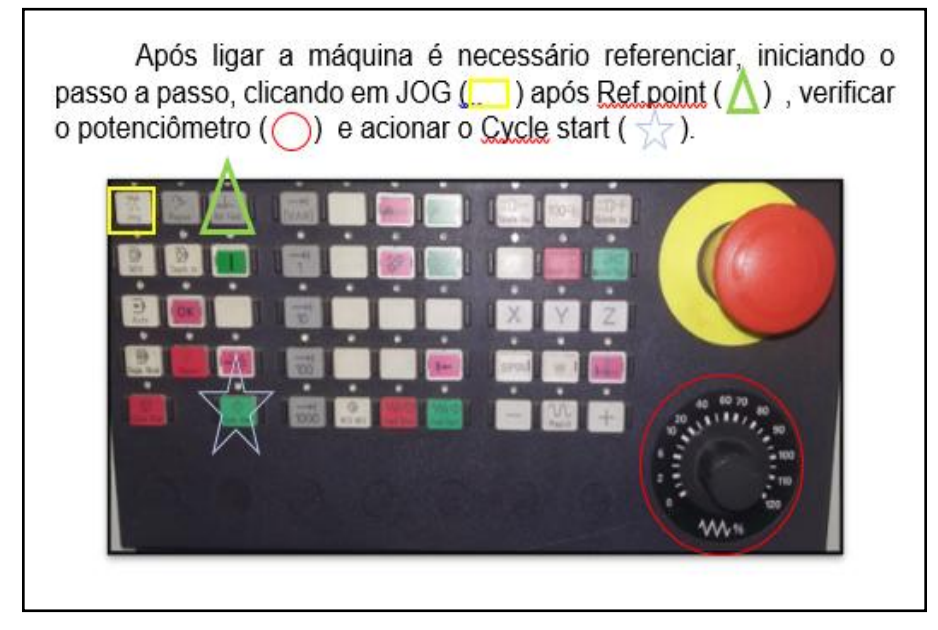

Figura 10: Painel operacional identificado

Fonte: O autor, adaptado no manual desenvolvido pela turma (2018).

<span id="page-29-1"></span>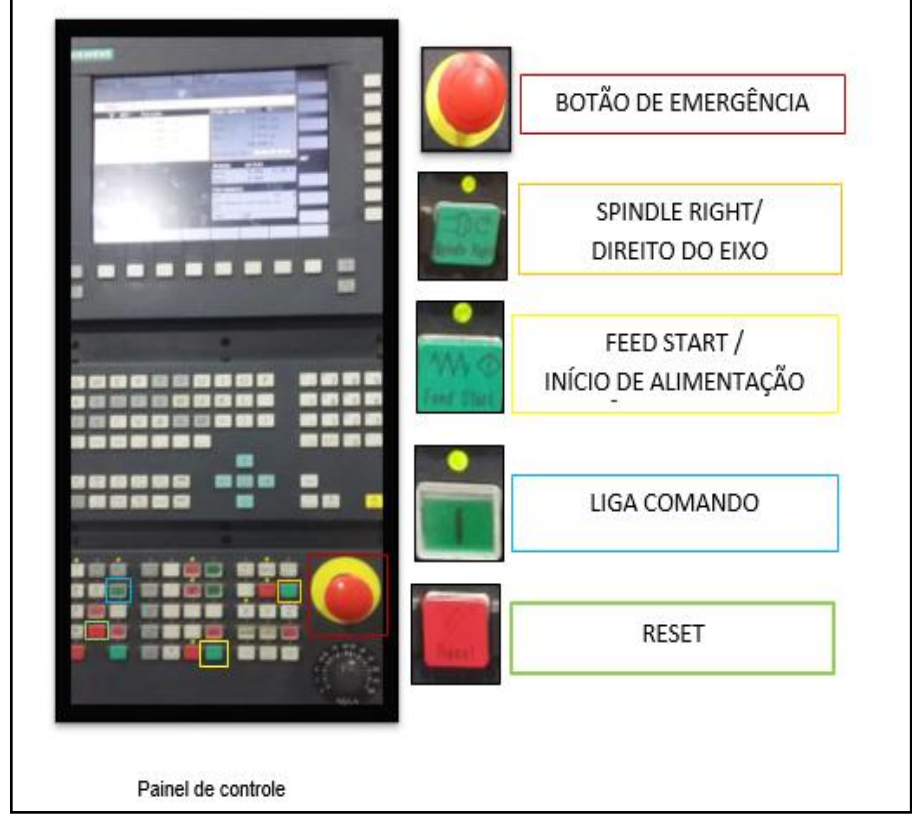

Figura 11: Identificação de funções da máquina

Fonte: O autor, adaptado do manual desenvolvido pela turma (2018).

Considera-se que foi muito importante a experiência de utilizar mídias para desenvolver o manual impresso. O que tornou-se mais gratificante é perceber que a cada detalhe, a cada passo de construção, os alunos demonstravam iniciativa de colaborar, aprender novas funções e procedimentos, tanto na parte operacional da máquina, como na confecção do material. Para o autor do presente estudo, foi um desafio trabalhar com o desenvolvimento de um manual com a turma toda, haja vista que, no decorrer das atividades, surgiam pluralidade de ideias, fazendo-se necessário filtrar as melhores sem desmotivar os demais envolvidos.

O grupo teve maturidade suficiente para desenvolver a tarefa. Como em toda prática docente, o professor acaba aprendendo juntamente com o aluno. Assim, esta proposta de trabalho foi de grande importância para troca de conhecimentos, sendo gratificante o envolvimento dos alunos no trabalho apresentado. Com a evolução na construção do conhecimento, os alunos ficaram mais motivados, evoluindo no conhecimento e diminuindo as dificuldades de aprendizado.

## <span id="page-31-0"></span>**6 CONCLUSÃO**

O objetivo do presente trabalho foi utilizar mídias digitais para confeccionar um manual didático impresso voltado ao aprendizado de máquinas de comando numérico computadorizado - CNC, a fim de diminuir os principais erros na utilização do equipamento e melhorar os índices de aprendizagem do curso Técnico em Mecânica da Escola Técnica Monteiro Lobato.

Assim, conforme os conceitos apresentados, trabalhou-se o desenvolvimento de um manual didático para uso impresso, contemplando as etapas de operação e programação de máquinas CNC. Como são conteúdos afins, mas com objetivos diferentes, o desenvolvimento do material para operação está baseado no aprendizado para funcionamento do equipamento e o desenvolvimento do material para programação. Seu principal objetivo é melhorar e facilitar o entendimento das sequências lógicas de programação.

Constatou-se que, para utilizar a máquina, o aluno levava um tempo bem maior e tinha muitas dúvidas, o que levava, muitas vezes, a reiniciar os comandos, despendendo um tempo considerável e atrasando o andamento das aulas; era notória a insegurança dos alunos para utilizar os equipamentos. Foi possível atingir os objetivos propostos, pois, com o desenvolvimento do manual operacional ilustrativo, mostrando as etapas e as funções, a percepção foi de fácil entendimento, facilitando na utilização da máquina e melhorando o aprendizado dos alunos.

Na parte de programação, em função da dificuldade de entender a lógica de programação, bem como a sequência de códigos necessários para o funcionamento automático da máquina, o manual facilitou, já que apresenta uma estrutura de desenvolvimento por etapas, em que a evolução do conteúdo é de acordo com o entendimento das etapas anteriores. Foi possível evitar erros primários, uma vez que os exemplos de programação ficaram mais específicos.

Como a turma desenvolveu o manual, para se ter um estudo mais aprofundado sobre o aprendizado na máquina, seria necessário mais tempo. Por isso, pretende-se continuar a pesquisa para ser aplicada em outra turma. Nessa etapa, realizou-se a construção do manual. O autor do presente estudo gostaria de, em uma segunda etapa, aprimorar o manual a fim de coletar mais informações, fazendo uma analogia de como seria sua utilização e o aprendizado da turma. Considerando ser importante tanto para o aprendizado na escola como também para a indústria, sugere-se, num segundo momento, fazer essa análise nas indústrias que possuem este tipo de equipamento e, quem sabe, até mesmo contribuir para que os fabricantes dos

equipamentos utilizem manuais didáticos voltados ao aprendizado e não somente à funcionalidade do equipamento.

Com a realização das atividades de programação, foi perceptível um melhor aproveitamento na interpretação e na escrita do programa, com a utilização de comandos para otimizar o tempo de programação, aprimorando, assim, o conhecimento, e facilitando o entendimento das funções. Além disso, percebe-se uma maior facilidade de aprendizagem, assim como melhoria significativa nos índices de aprendizagens do aluno, evidenciada através da redução do tempo de aprendizagem deste na utilização da máquina e da diminuição na ocorrência de erros básicos na utilização do equipamento.

Por fim, pode-se concluir que a utilização de mídias, sejam digitais ou impressas, são de extrema importância no processo de ensino-aprendizagem do ensino técnico, tendo em vista que são recursos pedagógicos que permitem melhorar a didática em sala de aula, facilitando a aprendizagem.

## **REFERÊNCIAS**

<span id="page-33-0"></span>ALVES, Lucineia. Educação a distância: conceitos e história no Brasil e no mundo. **Associação Brasileira de Educação a Distância**, Rio de Janeiro, v. 10, p. 83-92, out. 2011. Disponível em:

<http://www.abed.org.br/revistacientifica/revista\_pdf\_doc/2011/artigo\_07.pdf>. Acesso em: 05 nov. 2018.

CHAVES DE CASTRO, Thais H.; CASTRO JÚNIOR, Alberto N.; MENEZES, Crediné S.; BOERES, Maria C. S.; RAUBER, Maria C. P. V. Utilizando Programação Funcional em Disciplinas Introdutórias de Computação. In: **XI Workshop de Educação em** Computação - WEI 2003, Campinas/SP, 2003.

FERREIRA, Caroline; MOZZAQUATRO, Patrícia Mariotto. **Aplicação da mídia impressa no contexto escolar**. Santa Maria, 2013. 10 f. Artigo (Especialista em Mídias na educação) – Universidade Federal de Santa Maria (UFSM). Santa Maria, 2013. Disponível em: <https://repositorio.ufsm.br/bitstream/handle/1/678/Ferreira\_Caroline.pdf?sequence=1&isAll owed=y>. Acesso em: 18 out. 2018.

KUENZER, Acácia Zeneida. Conhecimento e competências no trabalho e na escola. **Boletim Técnico do SENAC**, Rio de Janeiro, v. 13, n. 1, 2003.

\_\_\_\_\_\_. Exclusão includente e inclusão excludente: a nova forma de dualidade estrutural que objetiva as novas relações entre educação e trabalho. In: SAVIANI, Dermeval; SANFELICE, José Luiz; LOMBARDI, José Claudinei (Org.). **Capitalismo, trabalho e educação**. 3 ed. Campinas: Autores Associados, 2005.

LIBÂNEO, José Carlos. **Didática.** São Paulo: Cortez, 1992.

MACIEL, Margareth de Fátima; LUSTOSA, Elem. História da mídia impressa na educação. In: Primeiro encontro Paraná – Santa Catarina de História da Mídia. 2010, Guarapuava. **Anais do Primeiro encontro Paraná** – Santa Catarina de História da Mídia. Guarapuava: UNICENTRO, 2010.

MILANESI, Luís. **Biblioteca.** São Paulo: Ateliê Editorial, 2002.

MUNDO EDUCAÇÃO. **Pré-história**. [S.l., 2018?]. Disponível em: [<https://mundoeducacao.bol.uol.com.br/historiageral/prehistoria.htm>](https://mundoeducacao.bol.uol.com.br/historiageral/prehistoria.htm). Acesso em: 04 out. 2018.

MUNDO EDUCAÇÃO. **Origem da escrita**. [S.l., 2018?]. Disponível em: [<https://mundoeducacao.bol.uol.com.br/historiageral/origem-escrita.htm>](https://mundoeducacao.bol.uol.com.br/historiageral/origem-escrita.htm). Acesso em: 04 out. 2018.

PERLES, João Batista. **Comunicação**: conceitos, fundamentos e história. Biblioteca. On-line de Ciências da Comunicação, 2007. Disponível em: <http://www.bocc.ubi.pt/pag/perles-joaocomunicacao-conceitos-fundamentos-historia.pdf>. Acesso em: 20 out. 2018.

PRODANOV, Cleber Cristiano; FREITAS, Ernani César. **Metodologia do trabalho científico**: métodos e técnicas da pesquisa e trabalho acadêmico. Novo Hamburgo: FEEVALE, 2013. Disponível em: <http://www.feevale.br/Comum/midias/8807f05a-14d0- 4d5b-b1ad-1538f3aef538/E-book%20Metodologia%20do%20Trabalho%20Cientifico.pdf>. Acesso em: 24 nov. 2018.

PROGRAMAÇÃO de máquinas CNC. **Certifique Cursos**. Carioca, MG: [s.n.], 2018? Apostila, não paginada. Disponível em: [<https://certifiquecursos.com.br/wp](https://certifiquecursos.com.br/wp-content/uploads/2018/06/programa%C3%A7%C3%A3o-de-maquinas-cnc-0101ok.pdf)[content/uploads/2018/06/programa%C3%A7%C3%A3o-de-maquinas-cnc-0101ok.pdf>](https://certifiquecursos.com.br/wp-content/uploads/2018/06/programa%C3%A7%C3%A3o-de-maquinas-cnc-0101ok.pdf). Acesso em: 18 out. 2018.

SOUSA, Jorge Pedro. **Elementos de teoria e de pesquisa da comunicação e da mídia.** 1. ed. Florianópolis: Letras Contemporâneas, 2004.

SOUZA, Salete Eduardo. O uso de recursos didáticos no ensino escolar. **I Encontro de Pesquisa em Educação**. Arq. Mudi, 11 (Supl. 2), p. 10-4, 2007.

VÍTOLO, Carlos Alberto. **"Tesoura sim, alicate não" ou "Entre sem bater": revisão histórica entre imprensa e poder com ênfase na imprensa alternativa brasileira.** Presidente Prudente, 2003. 131 f. Trabalho de Conclusão de Cursos (Bacharel em Comunicação Social - Jornalismo) – Faculdade de Comunicação Social "Jornalista Roberto Marinho" de Presidente Prudente, Universidade do Oeste Paulista - UNOESTE, Presidente Prudente, 2003.

## **APÊNDICE <QUESTIONÁRIO PERFIL DA TURMA>**

<span id="page-35-0"></span>Estimado aluno,

Este questionário tem por objetivo delinear o perfil da turma, o qual integrará o trabalho de conclusão do curso em Especialização Mídias na Educação (UFRGS). Conto com a colaboração e participação de todos,

Prof. Daniel Rocha

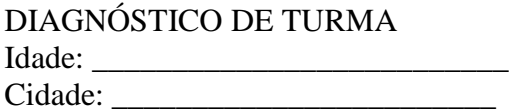

Leia com atenção as questões a seguir e marque a opção correspondente com o seu perfil.

1) Meio de locomoção até a escola: ( ) ônibus ( ) carro ( ) moto ( ) bicicleta

( ) a pé

2) Você trabalha na área metal-mecânica?

 $()$  Sim

( ) Não

Se sim, quantos anos?  $\frac{2}{\sqrt{2}}$ 

3) Você já possui algum conhecimento específico ou experiência prática na disciplina de operação e programação de máquinas CNC?

 $()$  Sim

( ) Não

4) Qual sua área de interesse dentro do curso técnico em Mecânica?

( ) Projetos mecânicos

( ) Controle de qualidade

( ) Manutenção

( ) Manufatura convencional

( ) Manufatura CNC

( ) Automação

( ) Outros

5) Você possui computador em casa?

 $()$  Sim

( ) Não

6) Você possui acesso à internet em casa?

 $()$  Sim

( ) Não

7) Você possui celular com acesso à internet?

( ) Não tenho celular

( ) Tenho celular mas sem acesso à internet

( ) Tenho celular com acesso à internet

( ) Tenho celular e só acesso redes wifi gratuitas.

8) Como você avalia seu conhecimento em informática?

( ) ótimo

( ) ruim

( ) Regular

( ) bom

9) Para utilização de máquinas equipamentos, você considera importante o uso de manuais técnicos?

 $()$  Sim ( ) Não Justifique: \_\_\_\_\_\_\_\_\_\_\_\_\_\_\_\_\_\_\_\_\_\_\_\_\_\_\_\_\_\_\_\_\_\_\_\_\_\_\_\_\_\_\_\_\_\_\_\_\_\_\_\_\_\_\_\_\_\_\_\_\_\_\_\_\_\_\_\_\_\_\_\_\_\_\_

10) Na utilização da máquina Fresadora CNC, foi necessário consultar o manual técnico do fabricante do equipamento?

\_\_\_\_\_\_\_\_\_\_\_\_\_\_\_\_\_\_\_\_\_\_\_\_\_\_\_\_\_\_\_\_\_\_\_\_\_\_\_\_\_\_\_\_\_\_\_\_\_\_\_\_\_\_\_\_\_\_\_\_\_\_\_\_\_\_

 $() Sim$ ( )Não

11) Enumere de 1 a 5 o grau de dificuldade encontrado na utilização do manual técnico do fabricante:

( ) Complexibilidade de informações

( ) Dificuldade de entendimento de termos técnicos

( ) Falta de didática para aprendizagem

( ) Ordem descrita no Manual técnico

( ) Dificuldade de relacionar teoria e prática

12) Para utilização das máquinas CNC, a utilização de uma mídia impressa organizada com uma didática de aprendizagem pode contribuir para o aprendizado?

\_\_\_\_\_\_\_\_\_\_\_\_\_\_\_\_\_\_\_\_\_\_\_\_\_\_\_\_\_\_\_\_\_\_\_\_\_\_\_\_\_\_\_\_\_\_\_\_\_\_\_\_\_\_\_\_\_\_\_\_\_\_\_\_\_\_\_\_\_\_\_\_\_\_\_ \_\_\_\_\_\_\_\_\_\_\_\_\_\_\_\_\_\_\_\_\_\_\_\_\_\_\_\_\_\_\_\_\_\_\_\_\_\_\_\_\_\_\_\_\_\_\_\_\_\_\_\_\_\_\_\_\_\_\_\_\_\_\_\_\_\_\_\_\_\_\_\_\_\_\_

 $()$  Sim

( )Não

 $Justifique:$ 

<span id="page-37-0"></span>**ANEXO A <MANUAL CONSTRUÍDO PELA TURMA>**

ESCOLA TÉCNICA ESTADUAL MONTEIRO LOBATO

# **MANUAL DE OPERAÇÃO FRESAMENTO CNC**

MECÂNICA 3° ANO

# **CAPÍTULO I: PROCEDIMENTO PARA LIGAR A MÁQUINA**

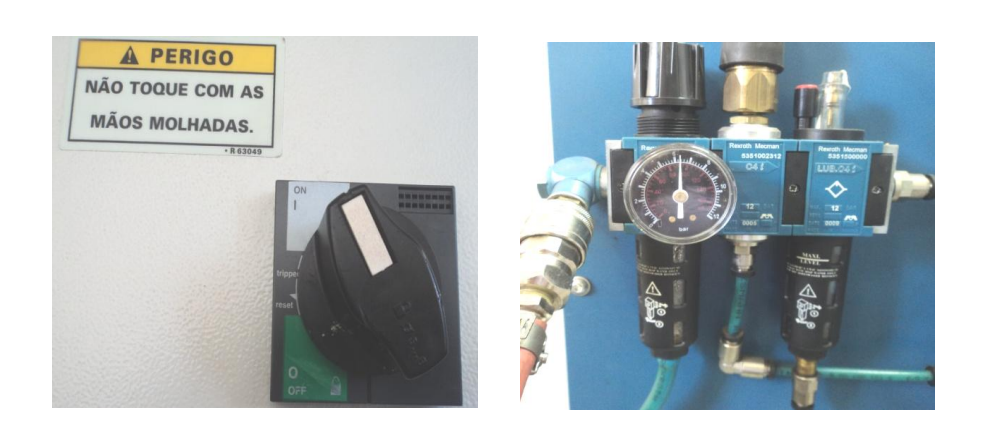

Ligar **chave geral** Abrir registro do **Ar** Verificar pressão do ar (ideal **6 bar**) Verificar nível de **óleo**

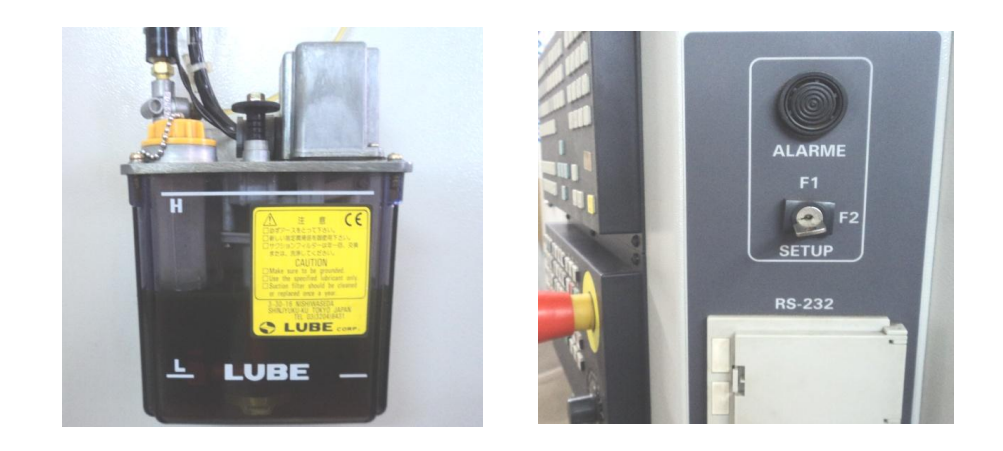

Destravar **botão de emergência** Acionar segurança da porta (chave setup **F2**) Acionar **spindle right** Acionar **feed start** Acionar **liga comando** Acionar **RESET**

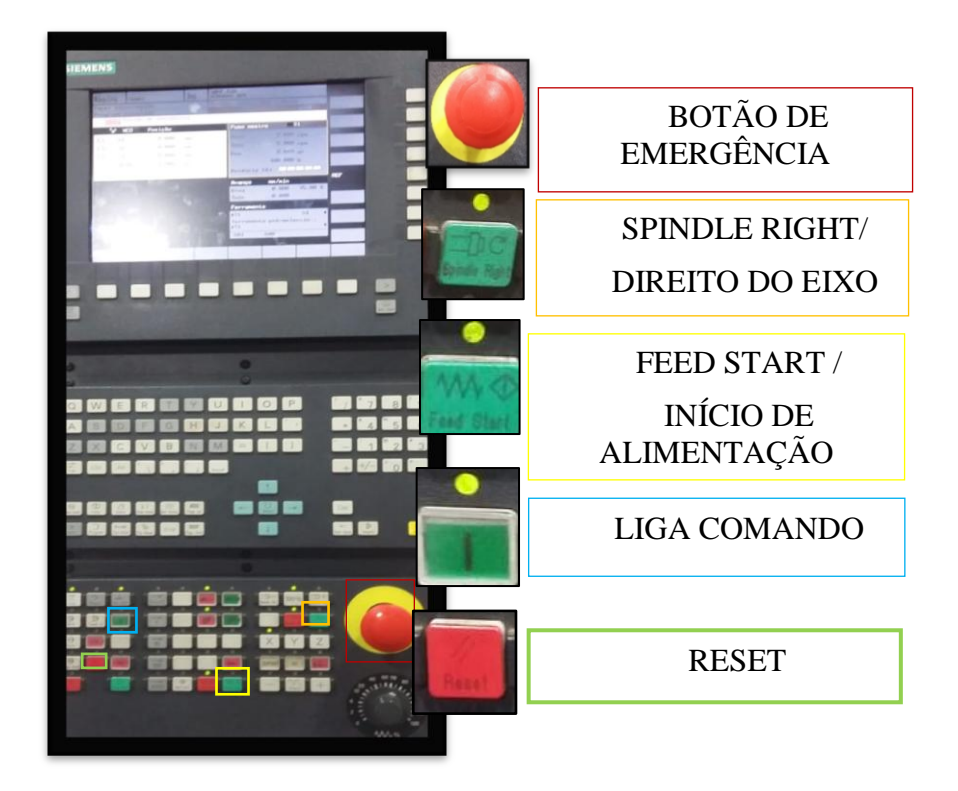

Painel de controle

# **CAPÍTULO II: PROCEDIMENTO DE REFERENCIAR:**

Após ligar a máquina, é necessário referenciar, iniciando o passo a passo, clicando em JOG ( $\Box$ ) após Ref.point ( $\triangle$ ), verificar o potenciômetro ( $\bigcirc$ ) e acionar o Cycle start  $(\sqrt{\sqrt{\ }})$ .

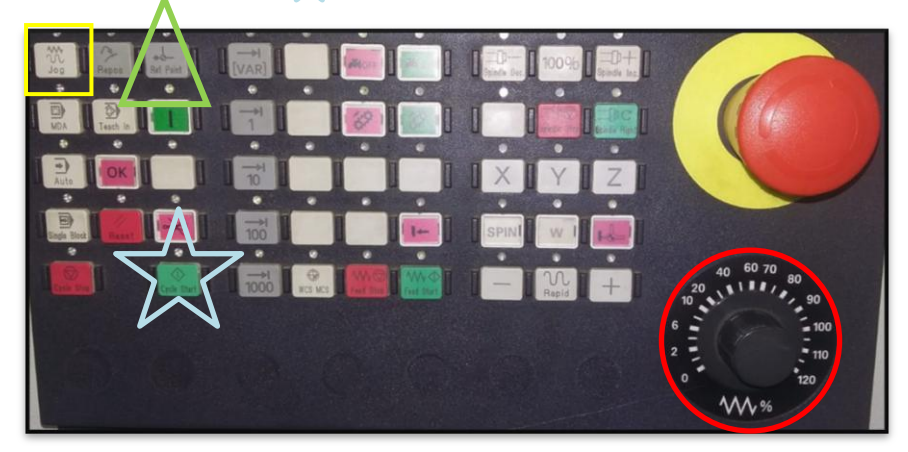

# **CAPÍTULO III: MOVIMENTAÇÃO MANUAL DOS EIXOS:**

Após fazer o referenciamento, deve-se acionar o botão máquina  $\overline{L_{\bullet}}$ , após JOG $\overline{\phantom{A}}$ , selecionar avanço 100  $\overline{\phantom{A}}$ , selecionar o eixo desejado X, Y e Z e girar a manivela eletrônica no sentido que desejar, sendo + ou -.

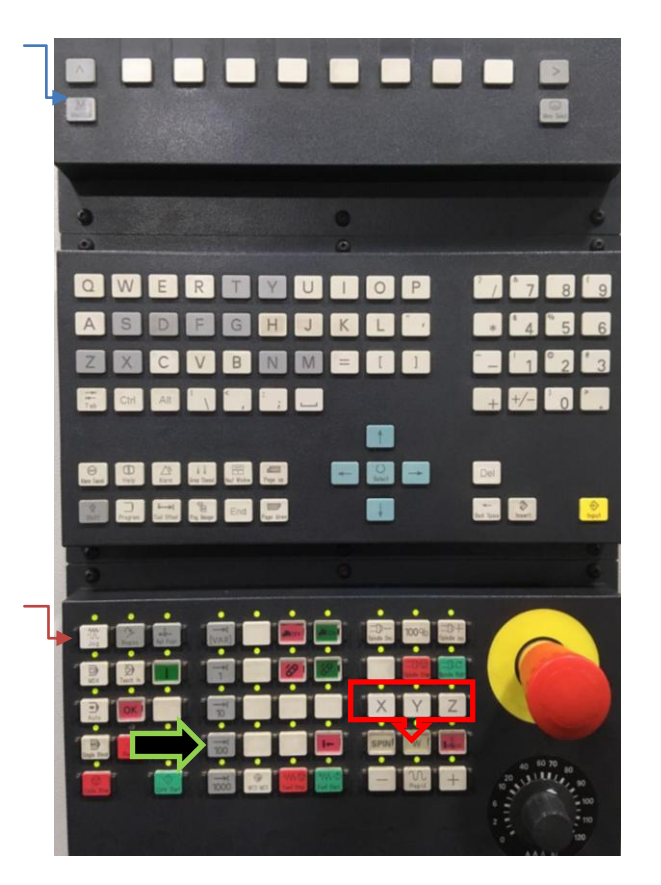

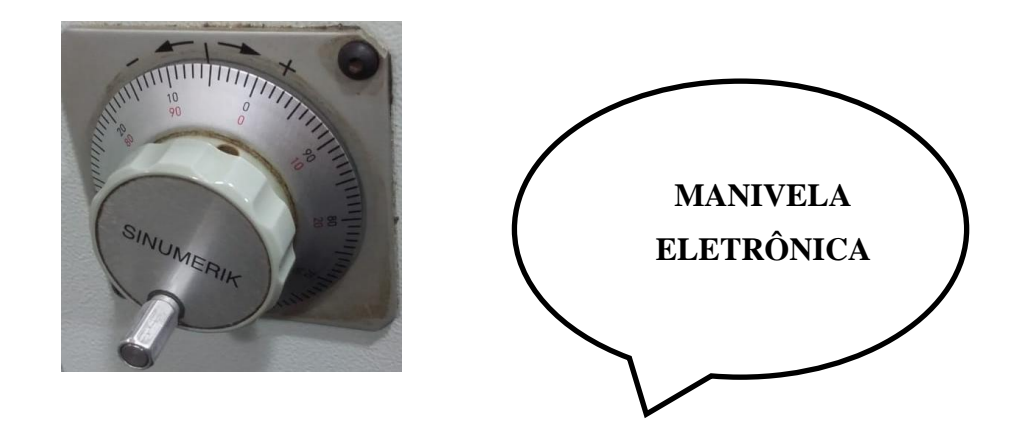

# **CAPÍTULO IV: USINAGEM MANUAL E ZERAMENTO:**

Acionar os comandos **Máquina- MDA-Reset**

 $\overline{\circ}$ 

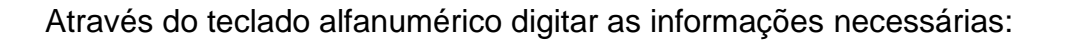

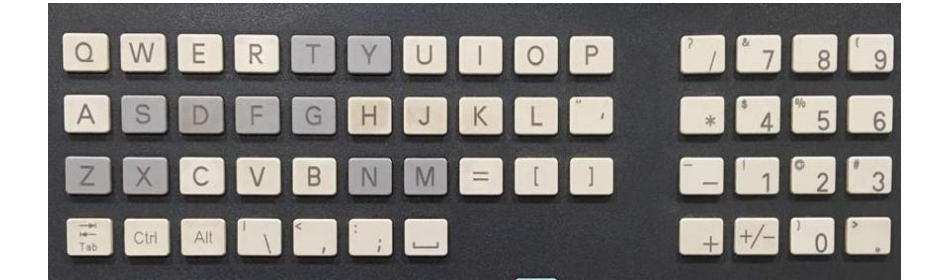

**Ex.: Trocar ferramenta**

Digitar **T01** (imput)

**M06** (imput)

Acionar **start**

**Ex.: Ligar rotação no eixo árvore**

Digitar **S50 M03** (IMPUT)

Acionar START

# **Posicionar a ferramenta em cima da peça ou do ponto de referência para zeramento**

Acionar o botão máquina , após JOG , selecionar avanço 100 selecionar o eixo desejado X, Y e Z e girar a manivela eletrônica no sentido que desejar, sendo + ou -.

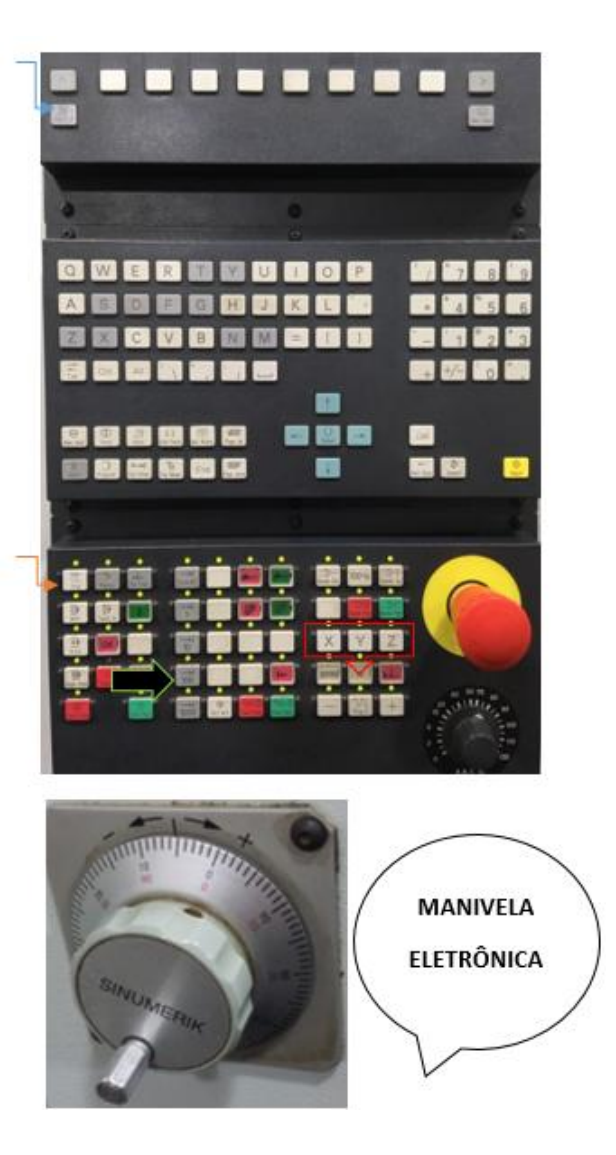

**Após, posicionar a ferramenta no local indicado.**

## **Referenciar ferramenta utilizando relógio comparador**

Prender relógio comparador na mesa da máquina com a ponta virada para cima Movimentar a ferramenta a ser zerada até o ponteiro posicionar no **zero** Acionar o botão **menu select**

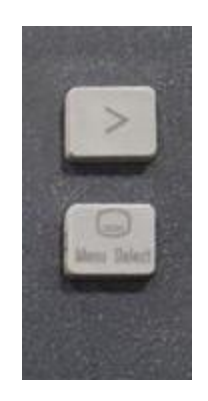

Acionar **parâmetros** Acionar **correção ferramenta** Selecionar **T** correspondente e **"D1" Determinar correção**  Através de o botão select ir até o **"Z"** Acionar **OK**

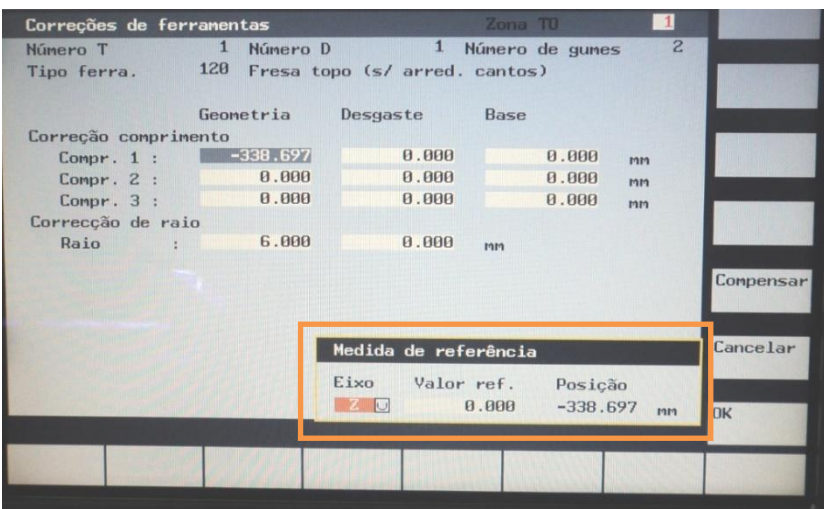

## **Salvar o raio da ferramenta**

#### **Correção de ferramenta**

Acionar **T e D** correspondente

Posicionar cursor em **correção de raio**

Digitar valor de **raio**

Acionar **imput** (o valor ficara armazenado)

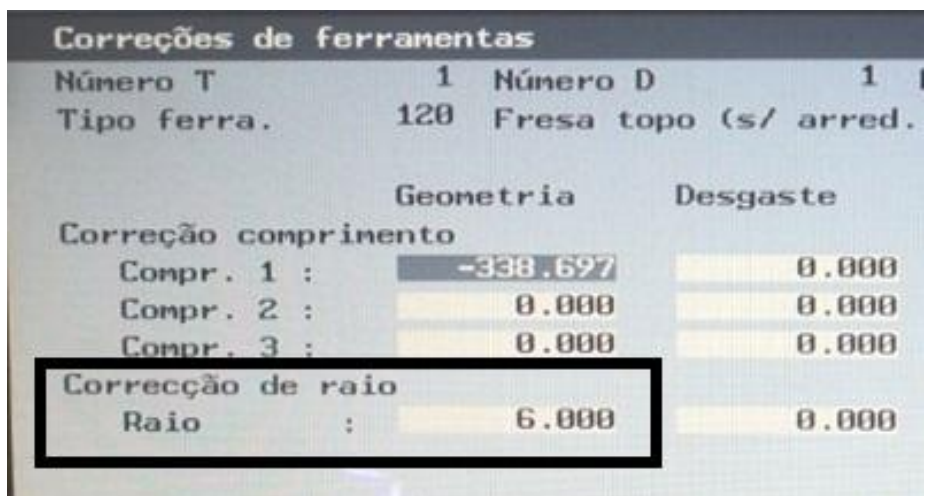

## **DETERMINAR PONTO ZERO PEÇA X, Y, Z**

Acionar **Jog** Acionar **Menu** Acionar **Parâmetro** Acionar **Deslocamento pto zero** Selecionar o corretor (G54 à G 57) Através da tecla **desl.zero+ ou desl.zero- (**geralmente o G54)

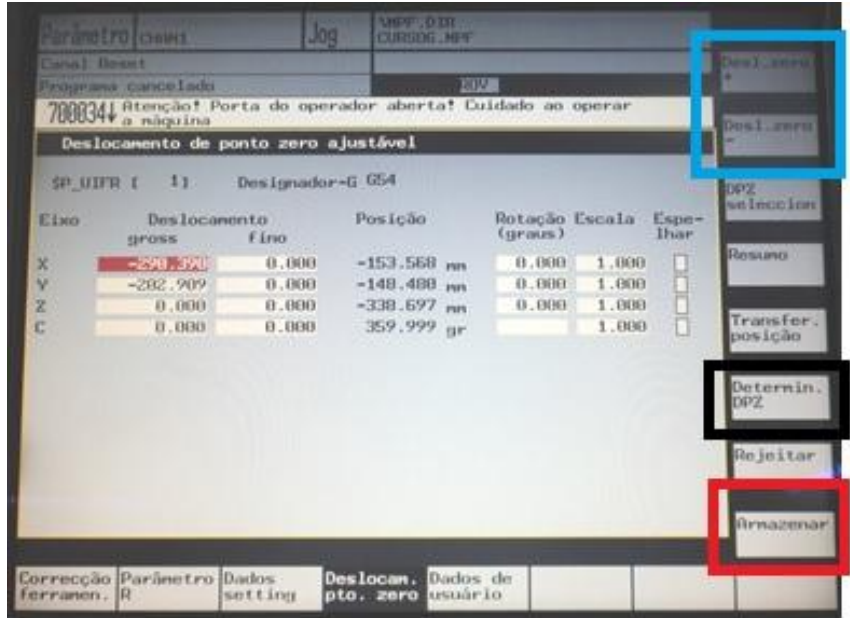

Zerar todos os deslocamentos

Posicionar o cursor em cima do eixo desejado X ou Y

Acionar **Determinar DPZ**

Acionar **T e D** correspondente

Acionar **ok**

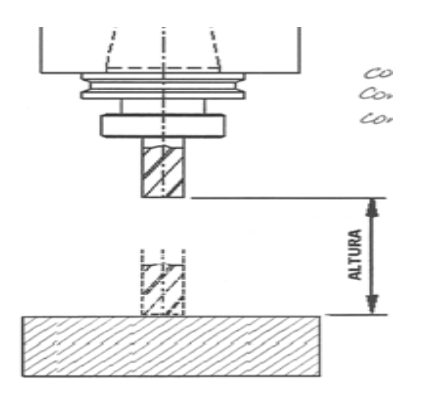

Obs.: Quando for ao eixo **"Z"** considerar comprimento **+ ou -**

Colocar o cursor em **compr**

Através de o botão select marcar o sinal de **–**

Para compensar a altura da ferramenta e salvar o valor como Z0 peça.

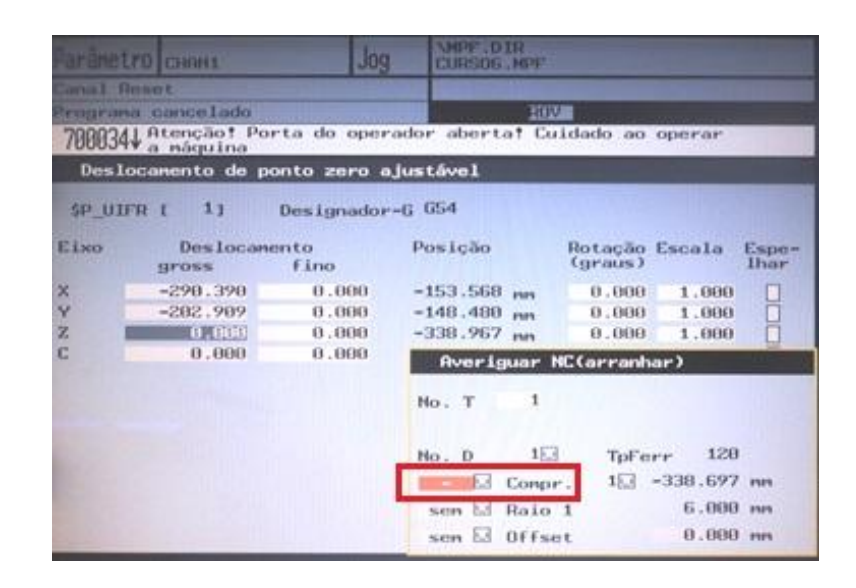

# **DETERMINAR PONTO ZERO PEÇA X, Y, COMPENSANDO O RAIO DA FERRAMENTA**

**Determinar ponto zero**

Posicionar o curso no eixo correspondente x ou y

Acionar **determinar dpz**

**T e D** correspondente

Posicionar o cursor no campo de raio

Através do select **+ ou -**

**Ok**

0bs: Considerando o exemplo utilizar **select +**

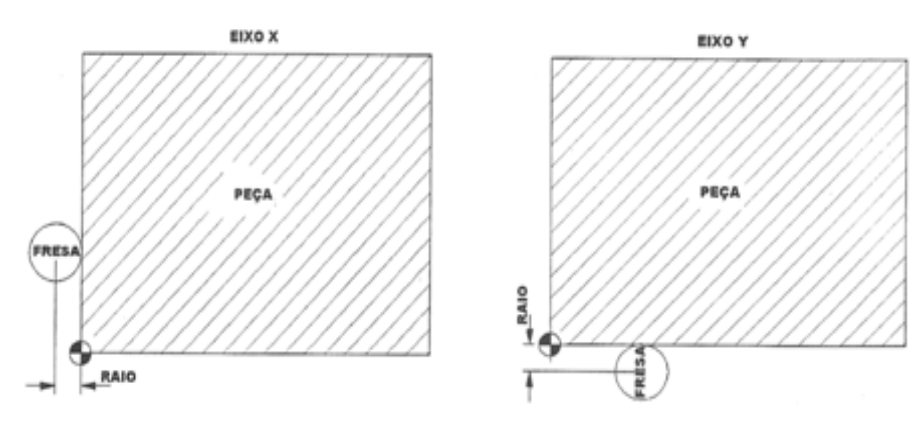

# **CAPÍTULO V: RODAR PROGRAMA NA MÁQUINA**

**Criar um Programa novo:**

## Acionar **menu select**

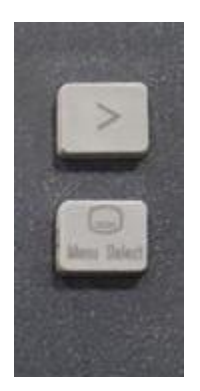

Acionar **programa** Acionar **Programa de peças** 

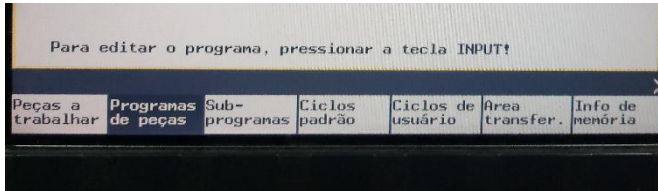

Acionar **Novo** 

Através do teclado numérico e alfabético, digitar o nome

Acionar **Ok**

Acionar **Imput**

(vai entrar na tela em branco para a digitalização do programa)

# **Rodar um programa salvo na memória:**

## Pressionar **auto**

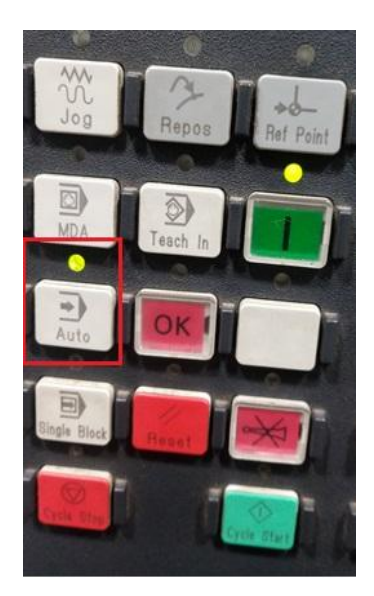

Acionar **menu select**

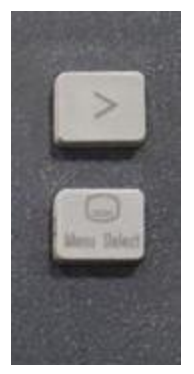

Acionar **programa** Acionar **Programa de peças** 

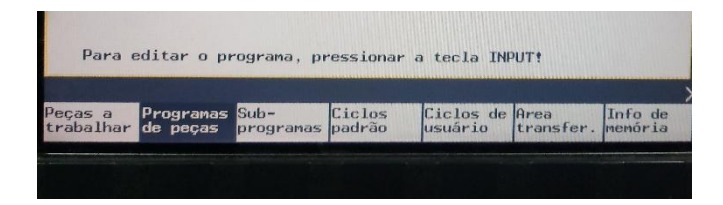

Posicionar o cursor em cima do programa desejado **Alterar liberação** caso ele não esteja marcado com x **Seleção de programa** Pressionar o botão **Machine**

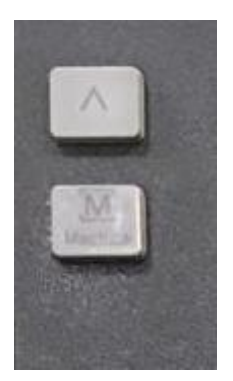

Obs.: Deverá aparecer no campo superior o nome do programa selecionado caso contrário não foi feito o procedimento correto

Acionar **Cycle start**, Depois de selecionado acionar **cycle Start** ele repete a usinagem, executando novamente.

#### **Renomear um programa:**

Acionar **menu select**

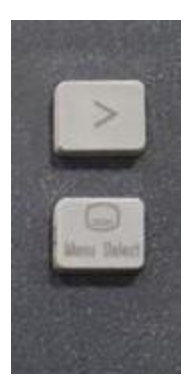

**Programa de peças ou subprograma**  Com o cursor selecionar o programa desejado Acionar **Renomear** Através do teclado numérico e alfabético digitar o novo nome e OK

## **PROGRAMA PRINCIPAL**

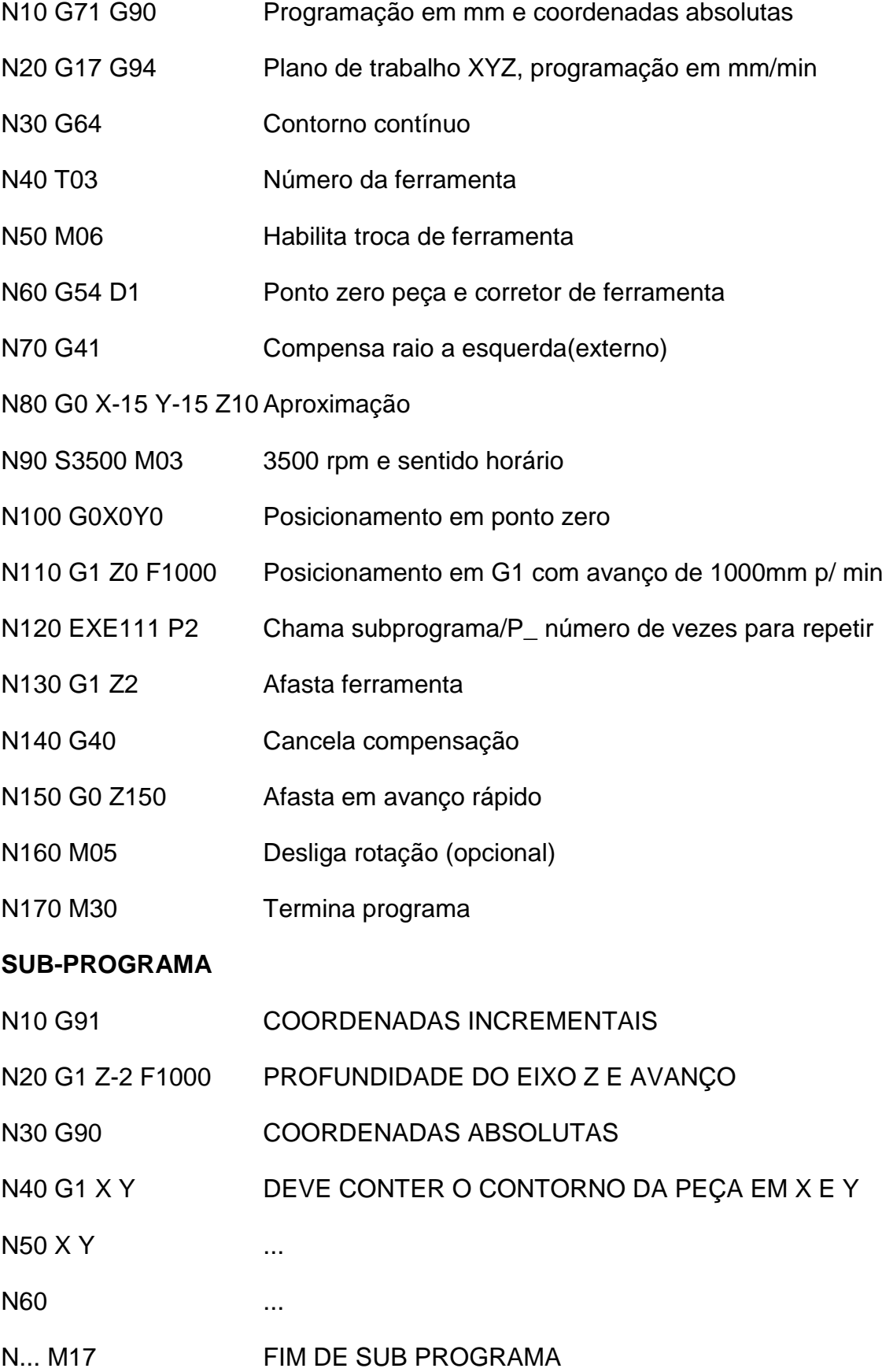